# OCF Core Specification Extension WiFi Easy Setup

**VERSION 2.0 | June 22, 2018**

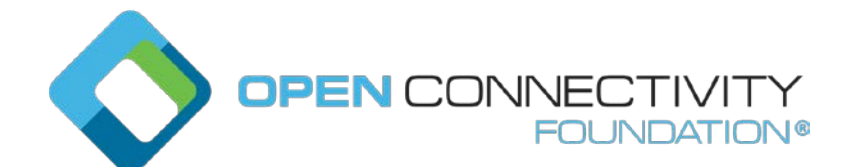

**CONTACT [admin@openconnectivity.org](mailto:admin@openconnectivity.org) Copyright OCF © 2018. All Rights Reserved.**

# Legal Disclaimer

 NOTHING CONTAINED IN THIS DOCUMENT SHALL BE DEEMED AS GRANTING YOU ANY KIND OF LICENSE IN ITS CONTENT, EITHER EXPRESSLY OR IMPLIEDLY, OR TO ANY INTELLECTUAL PROPERTY OWNED OR CONTROLLED BY ANY OF THE AUTHORS OR DEVELOPERS OF THIS DOCUMENT. THE INFORMATION CONTAINED HEREIN IS PROVIDED ON AN "AS IS" BASIS, AND TO THE MAXIMUM EXTENT PERMITTED BY APPLICABLE LAW, THE AUTHORS AND DEVELOPERS OF THIS SPECIFICATION HEREBY DISCLAIM ALL OTHER WARRANTIES AND CONDITIONS, EITHER EXPRESS OR IMPLIED, STATUTORY OR AT COMMON LAW, INCLUDING, BUT NOT LIMITED TO, IMPLIED WARRANTIES OF MERCHANTABILITY OR FITNESS FOR A PARTICULAR PURPOSE. OPEN CONNECTIVITY 13 FOUNDATION, INC. FURTHER DISCLAIMS ANY AND ALL WARRANTIES OF NON-<br>14 INFRINGEMENT, ACCURACY OR LACK OF VIRUSES. INFRINGEMENT, ACCURACY OR LACK OF VIRUSES.

 The OCF logo is a trademark of Open Connectivity Foundation, Inc. in the United States or other countries. \*Other names and brands may be claimed as the property of others.

Copyright © 2017-2018 Open Connectivity Foundation, Inc. All rights reserved.

Copying or other form of reproduction and/or distribution of these works are strictly prohibited.

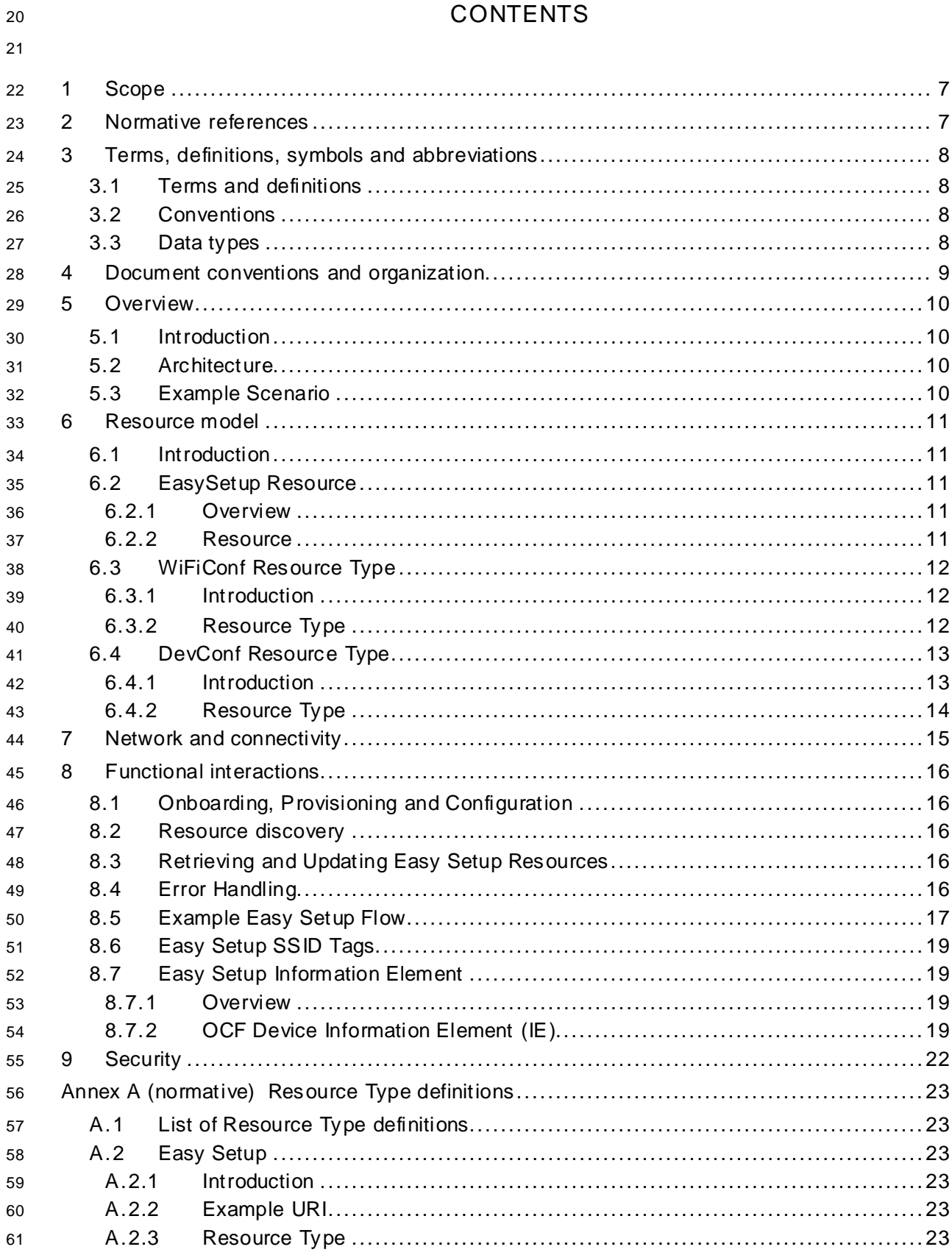

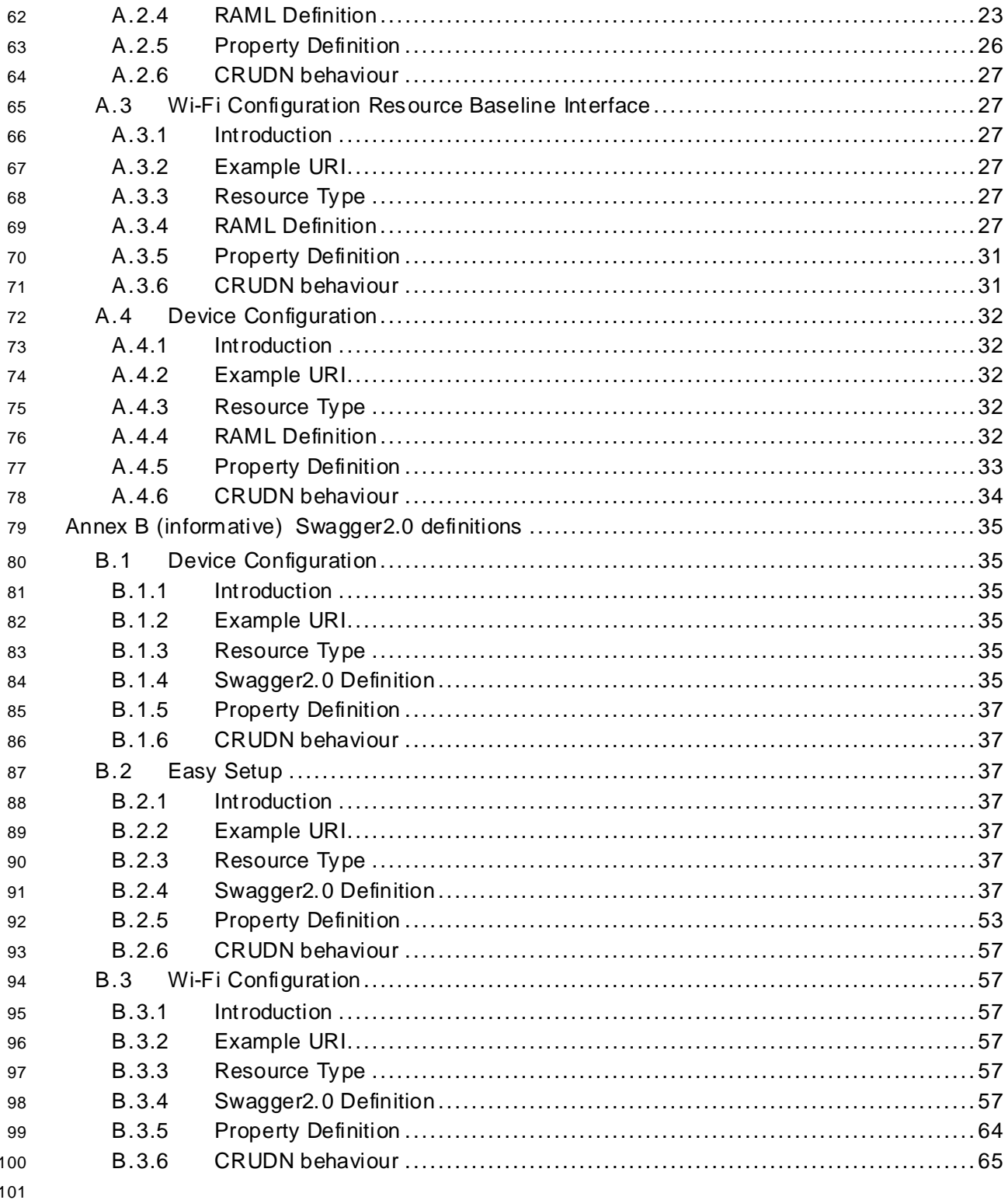

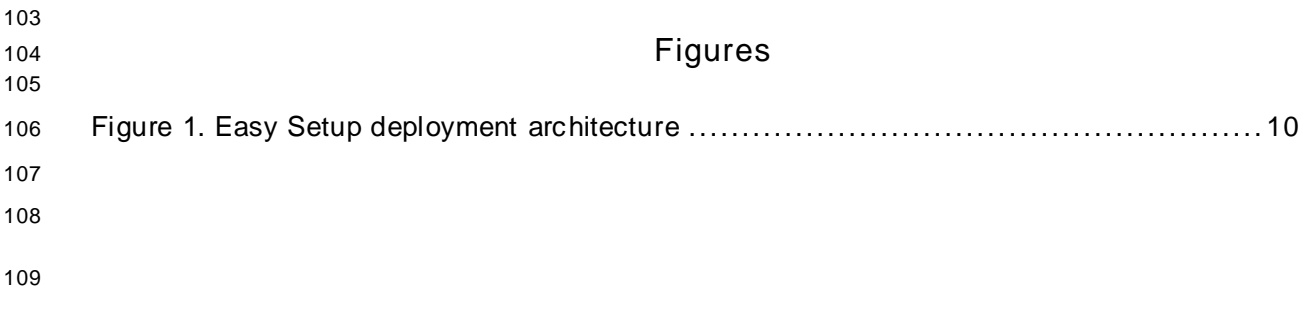

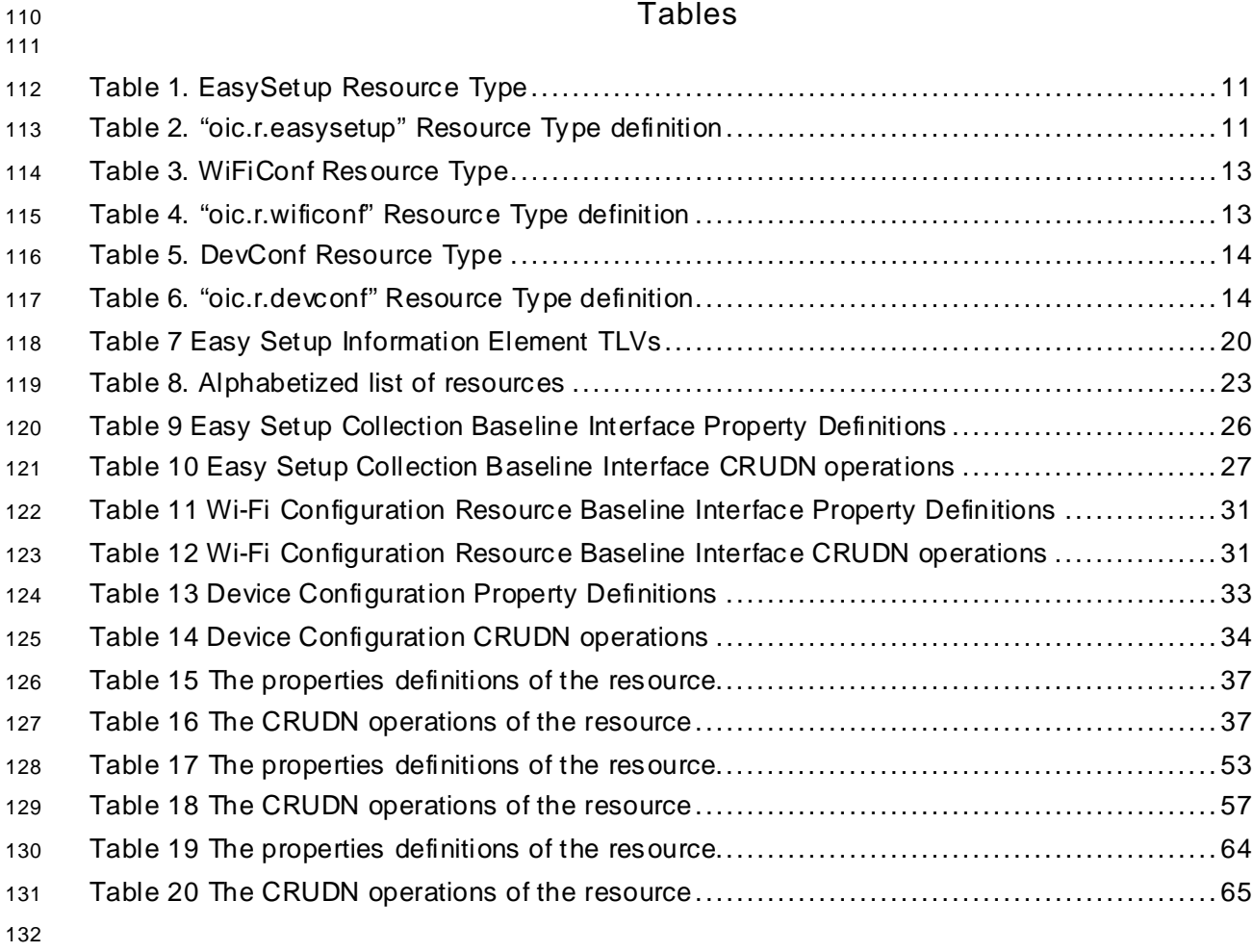

# <span id="page-6-0"></span>**1 Scope**

 This specification defines functional extensions to the capabilities defined in the OCF [Core](#page-6-2)  [Specification](#page-6-2) to meet the requirements of Wi-Fi Easy Setup. This specification specifies new Resource Types to enable the functionality and any extensions to the existing capabilities defined in the OCF [Core Specification](#page-6-2).

# <span id="page-6-1"></span>**2 Normative references**

 The following documents, in whole or in part, are normatively referenced in this document and are indispensable for its application. For dated references, only the edition cited applies. For undated references, the latest edition of the referenced document (including any amendments) applies.

- <span id="page-6-2"></span>OCF Core Specification, *Open Connectivity Foundation Core Specification*, Version 1.3.1
- 144 Available at: [https://openconnectivity.org/specs/OCF\\_Core\\_Specification\\_v1.3.0.pdf](https://openconnectivity.org/specs/OCF_Core_Specification_v1.3.0.pdf)<br>145 Latest version available at: https://openconnectivity.org/specs/OCF\_Core\_Specificat
- Latest version available at[: https://openconnectivity.org/specs/OCF\\_Core\\_Specification.pdf](https://openconnectivity.org/specs/OCF_Core_Specification.pdf)
- <span id="page-6-4"></span>OCF Security Specification, *Open Connectivity Foundation Security Capabilities*, Version 1.3
- Available at: [https://openconnectivity.org/specs/OCF\\_Security\\_Specification\\_v1.3.0.pdf](https://openconnectivity.org/specs/OCF_Security_Specification_v1.3.0.pdf)
- Latest version available at [https://openconnectivity.org/specs/OCF\\_Security\\_Specification.pdf](https://openconnectivity.org/specs/OCF_Security_Specification.pdf)
- <span id="page-6-6"></span>OCF Device Specification, *Open Connectivity Foundation Device Specification*, Version 1.3
- 150 Available at: [https://openconnectivity.org/specs/OCF\\_Device\\_Specification\\_v1.3.0.pdf](https://openconnectivity.org/specs/OCF_Device_Specification_v1.3.0.pdf)
- 151 Latest version available at[: https://openconnectivity.org/specs/OCF\\_Device\\_Specification.pdf](https://openconnectivity.org/specs/OCF_Device_Specification.pdf)
- <span id="page-6-3"></span>IEEE 802.11:2016, IEEE Standard for Information technology—Telecommunications and
- information exchange between systems Local and metropolitan area networks—Specific
- requirements Part 11: Wireless LAN Medium Access Control (MAC) and Physical Layer (PHY)
- Specifications, December 2016
- <https://standards.ieee.org/findstds/standard/802.11-2016.html>
- <span id="page-6-5"></span>IETF RFC 5646, *Tags for Identifying Languages*, September 2009
- <https://www.rfc-editor.org/info/rfc5646>
- IETF RFC 7159, *The JavaScript Object Notation (JSON) Data Interchange Format*, March 2014 <https://www.rfc-editor.org/info/rfc7159>
- IETF RFC 7252, *The Constrained Application Protocol (CoAP)*, June 2014 <https://www.rfc-editor.org/info/rfc7252>
- JSON Schema Validation, *JSON Schema: interactive and non-interactive validation*, January 2013 <http://json-schema.org/latest/json-schema-validation.html>
- OpenAPI specification, *aka Swagger RESTful API Documentation Specification*, Version 2.0 <https://github.com/OAI/OpenAPI-Specification/blob/master/versions/2.0.md>
- 

# <span id="page-7-0"></span>**3 Te rms, definitions, symbols and abbreviations**

All terms and definitions as defined in the OCF [Core Specification](#page-6-2) also apply to this specification.

#### <span id="page-7-1"></span>**3.1 Terms and definitions**

As defined in the OCF [Core Specification](#page-6-2) with the following additions.

#### **3.1.1**

#### **Easy Setup Enrollment**

- Easy Setup Enrollment is a step during Easy Setup in which the Enrollee is contacted by the
- Mediator to configure the Enroller's information by means of accessing Easy Setup Resources.
- **3.1.2**
- **Enrollee**
- The Device that needs to be configured and connected. E.g. Air-conditioner, Printer.

# **3.1.3**

- **Enroller**
- Target network entity to which the Enrollee connects. E.g. Wi-Fi AP
- **3.1.4**

#### **Mediator**

- logical function that enables the Enrollee to connect to the target network (Enroller). The Mediator
- transfers configuration information to the Enrollee. E.g. Mobile Phone

#### **3.1.5**

#### **Easy Setup**

- Process of configuring an Enrollee using Mediator (by transferring of essential information to the Enrollee).
- **3.1.6**
- **Soft AP**
- Software Enabled Access Point hosted on the device which is not a dedicated Access Point.

# <span id="page-7-2"></span>**3.2 Conventions**

- In this specification a number of terms, conditions, mechanisms, sequences, parameters, events,
- states, or similar terms are printed with the first letter of each word in uppercase and the rest
- lowercase (e.g., Network Architecture). Any lowercase uses of these words have the normal
- technical English meaning.

# <span id="page-7-3"></span>**3.3 Data types**

As defined in the OCF [Core Specification.](#page-6-2)

# <span id="page-8-0"></span>**4 Document conventions and organization**

- In this document, features are described as required, recommended, allowed or DEPRECATED as follows:
- Required (or shall or mandatory)(M).
- These basic features shall be implemented to comply with Core Architecture. The phrases "shall not", and "PROHIBITED" indicate behaviour that is prohibited, i.e. that if performed means the implementation is not in compliance.
- Recommended (or should)(S).

 • These features add functionality supported by Core Architecture and should be implemented. Recommended features take advantage of the capabilities Core Architecture, usually without imposing major increase of complexity. Notice that for compliance testing, if a recommended feature is implemented, it shall meet the specified requirements to be in compliance with these guidelines. Some recommended features could become requirements in the future. The phrase "should not" indicates behaviour that is permitted but not recommended.

Allowed (may or allowed)(O).

 • These features are neither required nor recommended by Core Architecture, but if the feature is implemented, it shall meet the specified requirements to be in compliance with these guidelines.

DEPRECATED.

 • Although these features are still described in this specification, they should not be implemented except for backward compatibility. The occurrence of a deprecated feature during operation of an implementation compliant with the current specification has no effect on the implementation's operation and does not produce any error conditions. Backward compatibility may require that a feature is implemented and functions as specified but it shall never be used by implementations compliant with this specification.

- Conditionally allowed (CA)
- The definition or behaviour depends on a condition. If the specified condition is met, then the definition or behaviour is allowed, otherwise it is not allowed.
- Conditionally required (CR)
- The definition or behaviour depends on a condition. If the specified condition is met, then the definition or behaviour is required. Otherwise the definition or behaviour is allowed as default unless specifically defined as not allowed.
- 
- Strings that are to be taken literally are enclosed in "double quotes".
- Words that are emphasized are printed in italic.

# <span id="page-9-0"></span>**5 Overview**

# <span id="page-9-1"></span>**5.1 Introduction**

 This specification describes a way to setup and configure a new OCF Device, using an already configured OCF Device or onboarding tool.

 The described setup and configure mechanism is optional and other mechanisms are allowed to be used.

 Specifically, this method allows the transferring of essential information to the new Device, which includes:

- Local network connection information, e.g. in case of Wi-Fi it will be Wi-Fi access point information.
- Device Configuration: Additional Device configuration information.
- Easy Setup can be enhanced in future by incorporating other suitable technologies.

#### <span id="page-9-2"></span>**5.2 Architecture**

- [Figure 1](#page-9-4) shows the deployment architectural approach.
- 

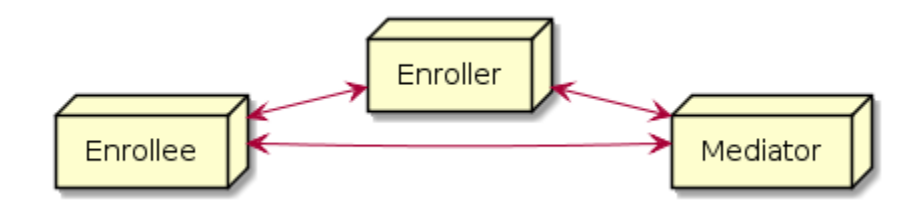

# <span id="page-9-4"></span>**Figure 1. Easy Setup deployment architecture**

 Easy Setup defines the following roles: Enrollee, Enroller, and Mediator. Please refer to Section [3.1](#page-7-1) for definitions thereof.

#### <span id="page-9-3"></span>**5.3 Example Scenario**

The following scenario presents a typical setup case.

The configuration information and steps taken may vary depending on the Device's type and status.

- 1. The Enrollee enters Easy Setup mode (when the Device is unboxed for the first time, it may be in this mode by default).
- 2. The Mediator discovers and connects to the Enrollee.
- 3. The Mediator performs Security Provisioning of the Enrollee.
- 4. The Mediator transmits Wi-Fi Setting Information to the Enrollee.
- 5. Using the information received from the Mediator, the Enrollee connects to the Enroller (Wi-Fi AP).

# <span id="page-10-0"></span>267 **6 Re source model**

# <span id="page-10-1"></span>268 **6.1 Introduction**

- 269 Devices capable of Easy Setup shall support the following Resource Types.
- 270 1. EasySetup Resource Type
- 271 2. WiFiConf Resource Type
- 272 3. DevConf Resource Type

273 The EasySetup Resource Type is a Collection Resource and shall contain Links to instances of at 274 least WiFiConf and DevConf. A vendor may add links to other Resource Types.

275 Note that the EasySetup Resource Type supports the batch Interface (oic.if.b) which allows for 276 efficient data delivery with a single request rather than multiple requests to each linked Resource.

# EasySetup Resource |- WiFiConf Resource<br>|- WiFiConf Resource<br>|- DevConf Resource

277<br>278

# **Figure 2. Easy Setup Resource Types**

# <span id="page-10-2"></span>279 **6.2 EasySetup Resource**

# <span id="page-10-3"></span>280 **6.2.1 Overview**

281 The EasySetup Resource stores useful information including current status of Enrollee and last 282 error code which was produced in the process of Easy Setup.

# <span id="page-10-4"></span>283 **6.2.2 Resource**

- 284 The Easy Setup Resource Type is as defined i[n Table 1. EasySetup Resource Type](#page-10-5).
- 

# 285 **Table 1. EasySetup Resource Type**

<span id="page-10-5"></span>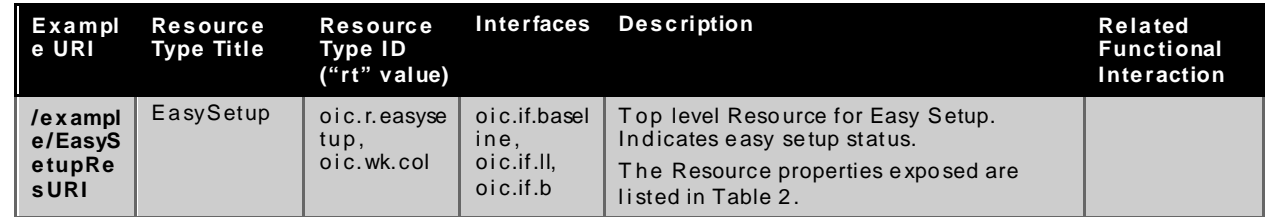

286

287 [Table 2. "oic.r.easysetup"](#page-10-6) Resource Type definition defines the details for the "oic.r.easysetup" 288 Resource Type.

# 289 **Table 2. "oic.r.easysetup" Resource Type definition**

<span id="page-10-6"></span>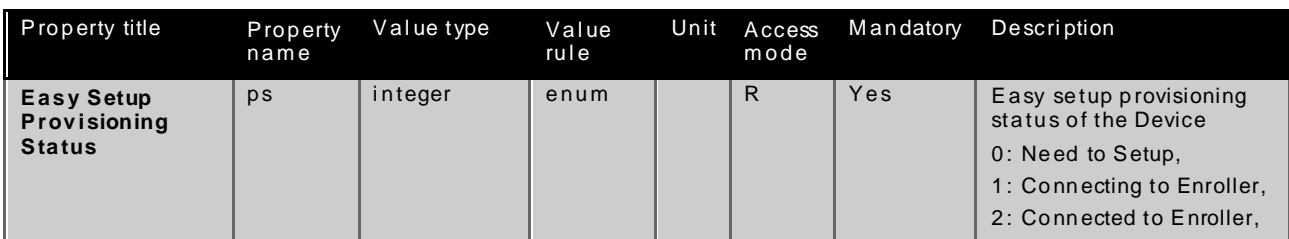

|                        |       |                     |      |    |     | 3: Failed to Connect to<br>Enroller,<br>$4 - 254$ : Reserved,<br>255: EOF                                               |
|------------------------|-------|---------------------|------|----|-----|----------------------------------------------------------------------------------------------------|
| <b>Last Error Code</b> | lec   | integer             | enum | R  | Yes | Indicates a failure reason<br>if it fails to connect to<br>Enroller                                                     |
|                        |       |                     |      |    |     | 0: NO error,                                                                                                    |
|                        |       |                     |      |    |     | 1: Given SSID is not<br>found,                                                                                          |
|                        |       |                     |      |    |     | 2: Wi-Fi password is<br>wrong,                                                                                          |
|                        |       |                     |      |    |     | 3: IP address is not<br>allocated,                                                                                      |
|                        |       |                     |      |    |     | 4: NO internet connection,                                                                                              |
|                        |       |                     |      |    |     | 5: Timeout,                                                                                                    |
|                        |       |                     |      |    |     | 6: Wi-Fi Auth Type is not<br>supported by the Enrollee,                                                                 |
|                        |       |                     |      |    |     | 7: Wi-Fi Encryption Type is<br>not supported by the<br>Enrollee,                                                        |
|                        |       |                     |      |    |     | 8: Wi-Fi Auth Type is<br>wrong (failure while<br>connecting to the<br>Enroller),                                        |
|                        |       |                     |      |    |     | 9: Wi-Fi Encryption Type is<br>wrong (failure while<br>connecting to the<br>Enroller),                                  |
|                        |       |                     |      |    |     | 10~254: Reserved,                                                                                                    |
|                        |       |                     |      |    |     | 255: Unknown error.                                                                                                    |
| Connect                | cn    | array of<br>integer |      | RW | Yes | Array of connection types<br>to trigger Enrollee to<br>initiate connection:<br>$1: Wi-Fi,$<br>2 : Other transport to be |
|                        |       |                     |      |    |     | added in a future (e.g.<br>$BLE$ ))                                                                                     |
| Links                  | links | array               |      | R  | Yes | Array of links that are<br>WiFiConf and DevConf<br>Resource.                                                            |

290 Enrollee shall set the following as default values (for example, when Device is unboxed first time):

- 291 "ps" equal to 0.
- 292 "lec" equal to 0.
- 293 "cn" equal to an empty array.
- <span id="page-11-0"></span>294 **6.3 WiFiConf Resource Type**
- <span id="page-11-1"></span>295 **6.3.1 Introduction**

296 The WiFiConf Resource Type stores information to help an Enrollee to connect to an existing Wi-Fi AP.

- <span id="page-11-2"></span>298 **6.3.2 Resource Type**
- 299 The WiFiConf Resource Type is as defined in [Table 3. WiFiConf Resource Type](#page-12-2).

# 300 **Table 3. WiFiConf Resource Type**

<span id="page-12-2"></span>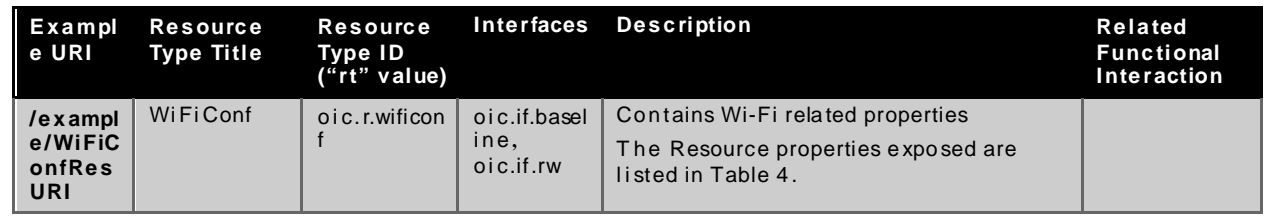

301

302 Table 4. "oic.r.wificonf" [Resource Type definition](#page-12-3) defines the details for the "oic.r.wificonf" 303 Resource Type.

304 **Table 4. "oic.r.wificonf" Resource Type definition**

<span id="page-12-3"></span>

| Property title                                   | Property<br>name | Value type         | Value rule                                      | Unit | Access<br>mode | Mandatory | Description                                                                                                    |
|--------------------------------------------------|------------------|--------------------|-------------------------------------------------|------|----------------|-----------|----------------------------------------------------------------------------------------------------|
| <b>Supported Wi-Fi</b><br><b>Mode Type</b>       | swmt             | array of<br>string | enum                                            |      | $\mathsf{R}$   | Yes       | Supported Wi-Fi modes by<br>Enrollee. Can be multiple.<br>("A", "B", "G", "N", "AC")                                    |
| <b>Supported Wi-Fi</b><br><b>Frequency</b>       | swf              | array of<br>string | Refer to<br>description<br>for valid<br>values. |      | R              | Yes       | Supported Wi-Fi<br>frequencies by Enrollee.<br>Can be multiple.<br>("2.4G", "5G")                                       |
| <b>Target Network</b><br>Name                    | tnn              | string             |                                                 |      | <b>RW</b>      | Yes       | Target network name<br>(SSID of Wi-Fi AP i.e.<br>enroller)                                                              |
| Credential                                       | c <sub>d</sub>   | string             |                                                 |      | <b>RW</b>      | <b>No</b> | Credential information of<br>Wi-Fi AP (Password used<br>to connect to enroller).                                        |
| <b>Wi-Fi Auth Type</b>                           | wat              | string             | enum                                            |      | <b>RW</b>      | Yes       | Wi-Fi auth type<br>("None", "WEP",<br>"WPA PSK".<br>"WPA2 PSK")                                                         |
| <b>Wi-Fi Encryption</b><br><b>Type</b>           | wet              | string             | enum                                            |      | <b>RW</b>      | Yes       | Wi-Fi encryption type<br>("None", "WEP_64",<br>"WEP_128", "TKIP", "AES",<br>"TKIP_AES")                                 |
| <b>Supported Wi-Fi</b><br><b>Auth Type</b>       | swat             | array of<br>string | enum                                            |      | $\mathsf{R}$   | Yes       | Supported Wi-Fi Auth<br>types. Can be multiple.<br>("None", "WEP",<br>"WPA_PSK",<br>"WPA2 PSK")                         |
| <b>Supported Wi-Fi</b><br><b>Encryption Type</b> | swet             | array of<br>string | enum                                            |      | $\mathsf{R}$   | Yes       | Supported Wi-Fi Encryption<br>types. Can be multiple.<br>("None", "WEP-64",<br>"WEP_128", "TKIP", "AES",<br>"TKIP_AES") |

305

# <span id="page-12-0"></span>306 **6.4 DevConf Resource Type**

# <span id="page-12-1"></span>307 **6.4.1 Introduction**

308 The DevConf Resource Type stores Device configuration information required in Wi-Fi Easy Setup.

# <span id="page-13-0"></span>309 **6.4.2 Resource Type**

310 The DevConf Resource Type is as defined in [Table 5. DevConf Resource Type](#page-13-1)

#### 311 **Table 5. DevConf Resource Type**

<span id="page-13-1"></span>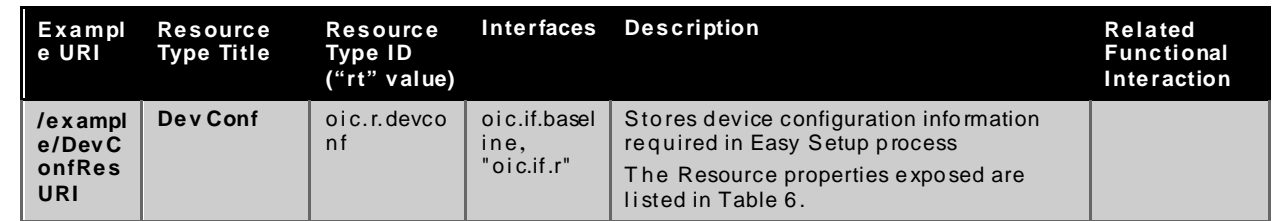

312

- 313 Table 6. "oic.r.devconf" [Resource Type definition](#page-13-2) defines the details for the "oic.r.devconf" 314 Resource Type.
- 

# 315 **Table 6. "oic.r.devconf" Resource Type definition**

<span id="page-13-2"></span>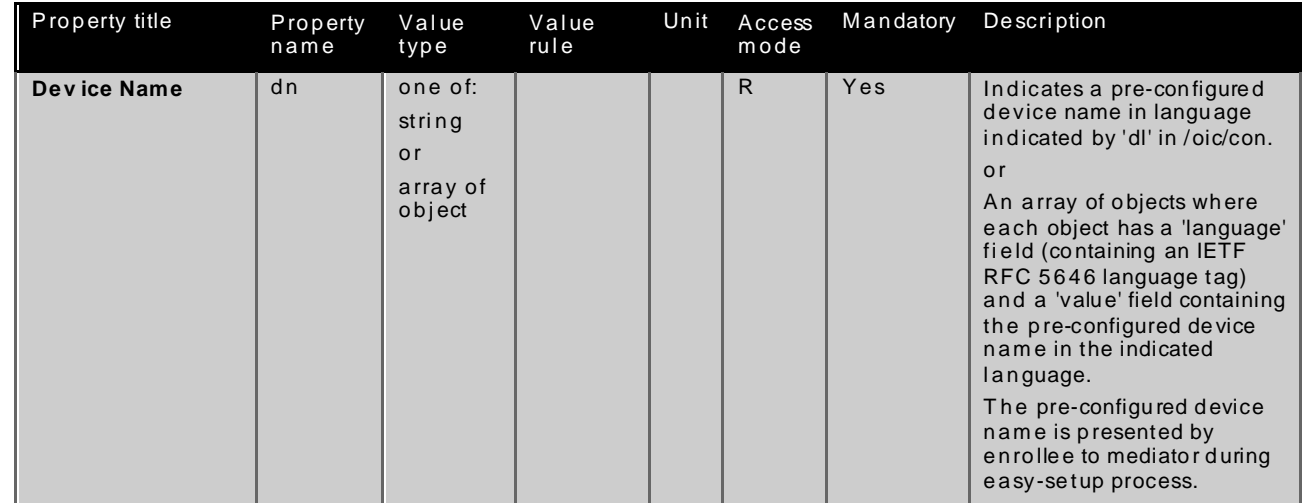

# <span id="page-14-0"></span>**7 Ne twork and connectivity**

- Both the Mediator and Enrollee communicate via a common connectivity (e.g. Wi-Fi).
- If using Wi-Fi for Easy Setup then the Enrollee shall have capability to act as a Soft AP. A Soft AP shall support the access point requirements defined b[y IEEE 802.11:2016](#page-6-3).

# <span id="page-15-0"></span>**8 Functional interactions**

# <span id="page-15-1"></span>**8.1 Onboarding, Provisioning and Configuration**

 The Mediator may be present as a standalone function or in conjunction with other functions or services such as AMS as part of an OBT (Onboarding Tool); please refer to the OCF [Security](#page-6-4) [Specification](#page-6-4).

# <span id="page-15-2"></span>**8.2 Resource discovery**

The Mediator connects to the Enrollee via a mutually supported connection.

 When in Easy Setup phase, if using Wi-Fi as the connectivity between the Enrollee and the Mediator then the Enrollee shall make itself discoverable as a Soft AP. The Soft AP has additional availability constraints which are documented in the OCF Security Specification.

# <span id="page-15-3"></span>**8.3 Retrieving and Updating Easy Setup Resources**

 The Enrollee shall expose Easy Setup Resources such that a Mediator is able to discover them using standard OCF Resource discovery methods (i.e. via a RETRIEVE on /oic/res); see th[e OCF](#page-6-2) [Core Specification,](#page-6-2) Section 11.3.

 Easy Setup Resources shall expose only secure Endpoints (e.g. CoAPS); see the OCF [Core](#page-6-2)  [Specification](#page-6-2), Section 10.

 The Mediator may RETRIEVE a Resource within the Easy Setup Collection or the Collection itself to check the Enrollee's status at any stage of Easy Setup. This applies only when the Enrollee & the Mediator are on a common network.

 The Mediator may UPDATE Resource Property(-ies) on the Enrollee. Upon receipt of the request from the Mediator the Enrollee shall update its current Resource Property Values, and shall perform any required action. For example, if the "cn" Property of "EasySetup" Resource is updated by the Mediator, to indicate connection to Wi-Fi, the Enrollee shall start the connection to Enroller.

For details of Easy Setup Resources refer to Section [6.](#page-10-0)

# <span id="page-15-4"></span>**8.4 Error Handling**

 The "lec" Property of the EasySetup Resource (i.e. "oic.r.easysetup") is used to indicate the error that occurred in the Easy Setup process while trying to connect to the Enroller (using the information provided by the Mediator in WiFiConf Resource):

- The Enrollee shall set "lec" Property to 1, if it fails to connect because it can't find the SSID.
- The Enrollee shall set "lec" Property to 2, if it fails to connect due to wrong credential (password) information.
- The Enrollee should set "lec" Property to 6, if the Auth type is not supported by the Enrollee.
- The Enrollee should set "lec" Property to 7, if the Encryption type is not supported by the Enrollee.
- The Enrollee should set "lec" Property to 8, if it fails to connect due to wrong Auth type information (even though it's supported by the Enrollee).
- The Enrollee should set "lec" Property to 9, if it fails to connect due to wrong Encryption type information (even though it's supported by the Enrollee).
- When using Wi-Fi as the connectivity between the Enrollee and Mediator, if the Enrollee fails to
- connect to the Enroller, it shall again make itself discoverable as a Soft AP (in case it destroyed
- its Soft AP earlier).

# <span id="page-16-0"></span>**8.5 Example Easy Setup Flow**

The following figure shows an example Easy Setup flow for informative purposes:

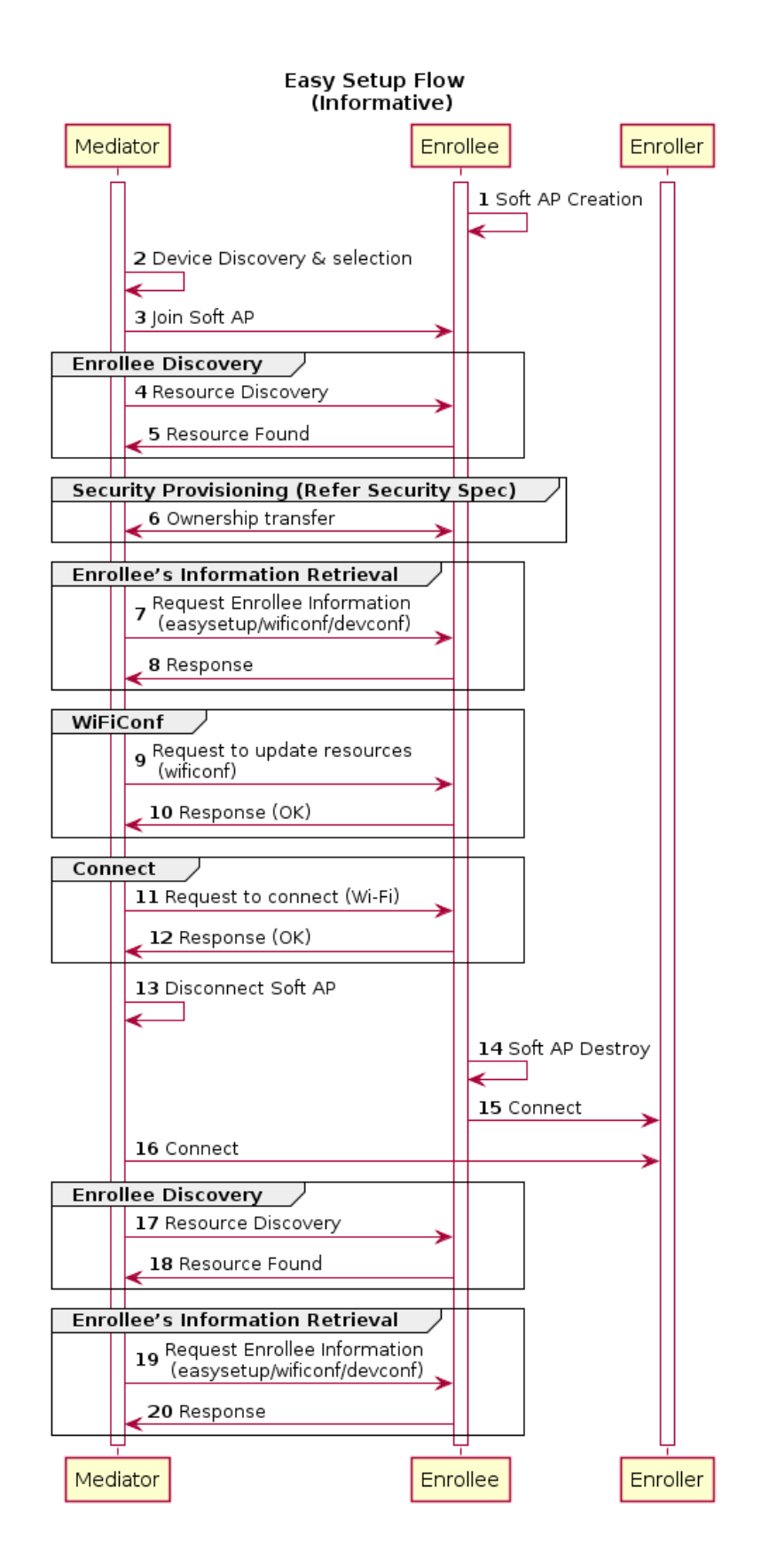

# <span id="page-18-0"></span> **Figure 3. Easy Setup Flow (Informative)** The example flow above undergoes security provisioning (step 6) during Easy Setup. Alternatively security provisioning can be done before Enrollee Discovery (steps 4 and 5) if preferred. Please refer to the OCF Security [Specification](#page-6-4) for more information on the different scenarios. **8.6 Easy Setup SSID Tags** If using Wi-Fi as the connectivity between the Enrollee and the Mediator then the Enrollee's Soft AP SSID should contain exactly one of the following Easy Setup SSID tags: • "OCF\_" o Prefix tag that has to be at the beginning of the SSID. o Example: OCF\_MySSID • "\_OCF"

- o Suffix tag that has to be at the end of the SSID.
- 381 o Example: MySSID OCF

These tags are case sensitive.

# <span id="page-18-1"></span>**8.7 Easy Setup Information Element**

# <span id="page-18-2"></span>**8.7.1 Overview**

 If using Wi-Fi as the connectivity between the Enrollee and the Mediator then the Enrollee's Soft AP beacon should contain the Easy Setup Information Element. The information element provides additional information about the device such as a friendly name or device manufacturer for the mediator application. The mediator application can then use this information to provide a better user experience.

# <span id="page-18-3"></span>**8.7.2 OCF Device Information Element (IE)**

The Easy Setup Information Element has the following structure:

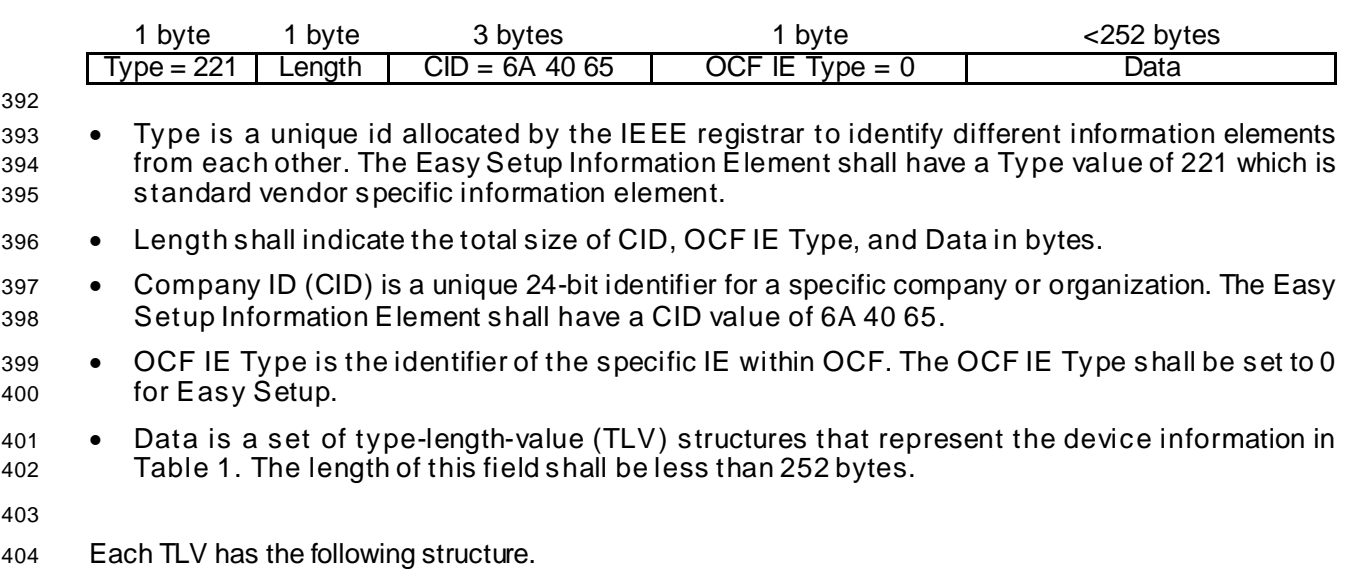

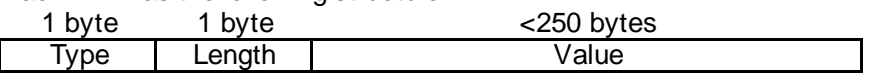

- 
- Type shall indicate the type of the field fro[m Table 7.](#page-19-0)
- Length shall indicate the length of the Value in bytes.
- Value shall represent the corresponding information for specific TLV type fro[m Table 7.](#page-19-0)
- Data is a set of TLVs as defined below:
- 

# **Table 7 Easy Setup Information Element TLVs**

<span id="page-19-0"></span>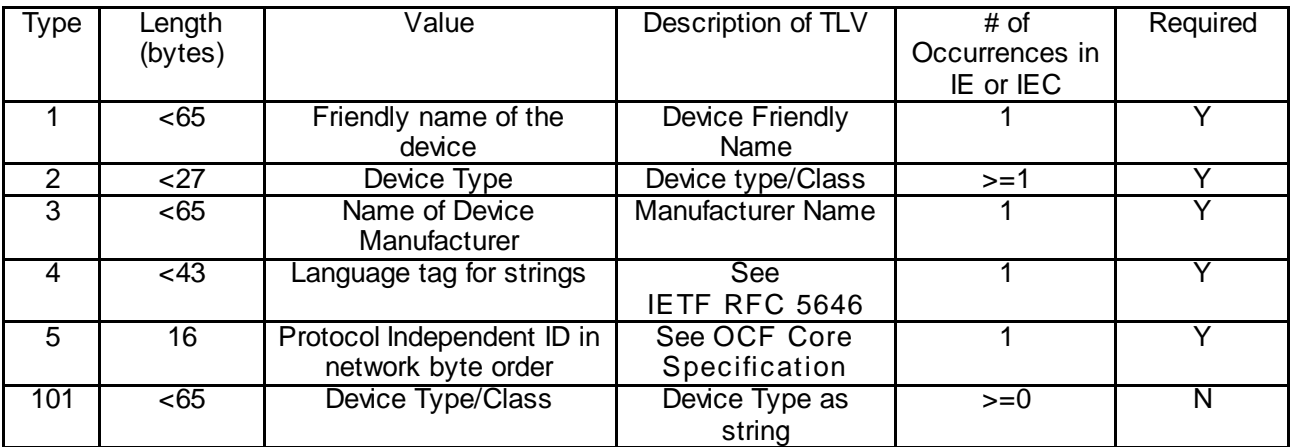

The TLVs may be set in any order inside an IE or IEC. All strings shall be UTF-8 encoded and shall not

include a null terminator. All TLVs i[n Table 7](#page-19-0) with a 'Required' value of 'Y' shall be included in the IE or

 IEC (if multiple IEs are required). The value of each TLV shall meet the length requirements specified in Table 1.

# **8.7.2.1 Device Friendly Name (Type 1)**

 User readable string representing the friendly name of the device that is beaconing and ready to undergo Easy Setup. This should match 'n' from oic.wk.d as defined in the OCF [Core Specification.](#page-6-2)

This string is in the same language specified in the type 4 TLV.

# **8.7.2.2 Device Type (Type 2)**

 Device type shall be the shortened form of 'Device Type' as specified in the OCF [Device Specification.](#page-6-6) For example:

- 'Device Type' as specified in the OCF [Device Specification:](#page-6-6) "oic.d.airconditioner"
- 'Device Type' as specified in a type 2 TLV: "airconditioner"
- 

 In cases where the device supports multiple functions, several type 2 TLVs may be included to represent each function of the device.

 If the device does not support any of the functions as specified in the OCF [Device Specification,](#page-6-6) at least one type 101 TLV shall be included. Type 101 TLV contains a user readable string in the same language specified in the type 4 TLV. (Ex: "Lock").

 If the device supports more than one function, a mix of type 2 and type 101 TLVs may be used depending on which functions are defined in the OCF [Device Specification](#page-6-6).

# **8.7.2.3 Device Manufacturer Name (Type 3)**

 User readable string representing the manufacturer name of the device that is beaconing and ready to undergo Easy Setup. This should match 'mnmn' from oic.wk.p as defined in the [OCF](#page-6-2) Core

- [Specification](#page-6-2).
- This string is in the same language specified in the type 4 TLV.

# **8.7.2.4 Language Tag (Type 4)**

 The language of all strings shall be specified in a type 4 TLV. The value of the type 4 TLV shall contain a language tag as described in [IETF](#page-6-5) RFC 5646 (Ex: "en-us"). If the actual length of the language tag exceeds 42 bytes the manufacturer shall exclude subtags on the language tag until it is less than 43 bytes.

- Please see sectio[n 8.7.2.8](#page-20-0) for information on supporting multiple languages.
- If an IE contains a TLV that is a string (i.e. type 1, type 3 or type 101), then a type 4 TLV 450 corresponding to the language of the string(s) shall also be present in the  $I\dot{E}$ .

# **8.7.2.5 Protocol Independent ID (Type 5)**

- This shall match 'piid' from oic.wk.d as defined in the OCF [Core Specification](#page-6-2).
- The piid in the TLV shall be in network byte order.

# **8.7.2.6 Multiple Information Elements**

- Additional Easy Setup IEs may be present in the Soft AP beacon in the following situations:
- The total size of the TLVs is larger than the size of 'Data' as defined in an Easy Setup Information Element.
- Support for multiple languages is necessary.
- Two or more Easy Setup Information Elements are referred to as an Information Element Collection (IEC).

# **8.7.2.7 IEC for Large TLV Size Support**

 If a TLV or set of TLVs will not fit into the current IE, a manufacturer may add additional Easy Setup IEs to contain the TLV/s thereby creating or extending an IEC. The additional IE shall contain the following fields as described in sectio[n 8.7.2](#page-18-3):

- Type
- Length
- CID
- OCF IE Type
- If an IE contains a TLV that is a string (i.e. type 1, type 3 or type 101), then a type 4 TLV 470 corresponding to the language of the string(s) shall also be present in the IE.

# <span id="page-20-0"></span>**8.7.2.8 IEC for Multiple Language Support**

A manufacturer may include additional Easy Setup IEs to support multiple languages in the Soft

- AP beacon. In the case that a manufacturer needs to provide device information in more than
- one language, they shall include an additional copy of the IE/IEC for each additional language.
- Each additional IE/IEC shall include all of the mandatory TLVs defined in Sectio[n 8.7.2](#page-18-3).

# <span id="page-21-0"></span>**9 Se curity**

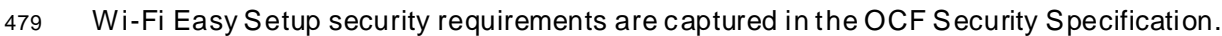

# <sup>480</sup> **Annex A** (normative) 481 <sup>482</sup> **Resource Type definitions**

# <span id="page-22-1"></span>483 **A.1 List of Resource Type definitions**

- 484 [Table 8](#page-22-7) contains the list of defined resources in this specification.
- 

# 485 **Table 8. Alphabetized list of resources**

<span id="page-22-7"></span><span id="page-22-0"></span>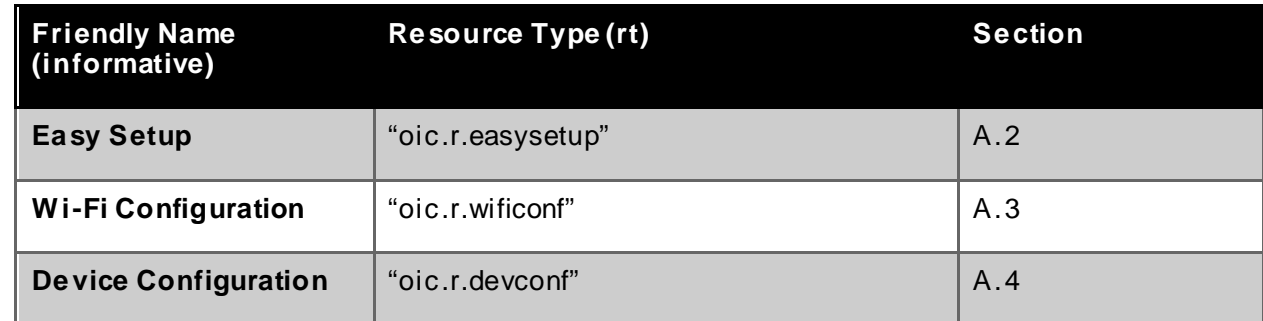

486

487

# <span id="page-22-2"></span>488 **A.2 Easy Se tup**

# <span id="page-22-3"></span>489 **A.2.1 Introduction**

 Easy Setup resource stores useful information including current status of unboxing device and last error code which are produced in a process of easy setup. Note that, Easy Setup resource is a type of collection resource, which contains links to WiFiConf, DevConf resources and may additionally contain links to other resources.

# <span id="page-22-4"></span>494 **A.2.2 Example URI**

495 /EasySetupResURI

# <span id="page-22-5"></span>496 **A.2.3 Resource Type**

497 The resource type (rt) is defined as: oic.r.easysetup.

# <span id="page-22-6"></span>498 **A.2.4 RAML Definition**

```
499 #%RAML 0.8
```

```
500 title: Easy Setup Resource
       501 version: v0.0.3-20170611
502 traits:
503 - interface-11 :<br>504 - queryParamet
             queryParameters:
505 if:
                  enum: ["oic.if.ll"]
507 - interface-baseline :<br>508 - quervParameters:
             queryParameters:
509 if:<br>510 er
                  enum: ["oic.if.baseline"]
511 - interface-all :<br>512 - queryParamete
             queryParameters:
513 if:<br>514 e
                  enum: ["oic.if.baseline", "oic.if.ll", "oic.if.b"]
```

```
515 - interface-batch :<br>516 - queryParameters
              queryParameters:
517 if:<br>518 e
                   enum: ["oic.if.b"]
519
520 /EasySetupResURI?if=oic.if.baseline:
521 description: |<br>522 Easy Setup r
522 Easy Setup resource stores useful information including current status of<br>523 unboxing device and last error code which are produced in a process of
523 unboxing device and last error code which are produced in a process of 524 easy setup.
524 easy setup.<br>525 Note that.
525 Note that, Easy Setup resource is a type of collection resource, which<br>526 contains links to WiFiConf, DevConf resources and may additionally cont
526 contains links to WiFiConf, DevConf resources and may additionally contain<br>527 links to other resources.
             links to other resources.
528
529 is : ['interface-baseline']
530 get:
531 description: |<br>532 Retrieve use
               Retrieve useful information during easy setup process :
533<br>534
               A current status in easy setup process.
535<br>536
536 A last error code describing reason for failure occurred at the last<br>537
                     537 time.
538
539 responses :
540 200:
541 body:<br>542 app
                    application/json:
543 schema: |
544 {
545 "$schema": "http://json-schema.org/draft-04/schema#",
546 "description": "Copyright (c) 2017 Open Connectivity Foundation, Inc. All rights<br>547 reserved.",
547 reserved.",
548 \qquad "id": "http://openconnectivityfoundation.github.io/core-<br>549 extensions/schemas/oic.r.easysetup-schema.json#",
549 extensions/schemas/oic.r.easysetup-schema.json#",<br>550 "definitions": {
550 "definitions": {\n551"oci.r. easyset:551 "oic.r.easysetup": {<br>552 "type": "object".
552 "type": "object",
553 "properties": {
554 "rt": {<br>555 "type
555 "type": "array",
556 "minItems": 2,
557 "maxItems": 2,<br>558 "uniqueItems":
558 \blacksquare \blacksquare 559 "items": {
560 "enum": ["oic.r.easysetup","oic.wk.col"]<br>561
561 }
562 },
563 "ps": {
564 "type": "integer",
565 "enum": [0, 1, 2, 3],
566 "description": "Indicates the easy setup status of the device. (0: Need to<br>567 Setup, 1: Connecting to Enroller, 2: Connected to Enroller, 3: Failed to Connect to Enroller,
567 Setup, 1: Connecting to Enroller, 2: Connected to Enroller, 3: Failed to Connect to Enroller, 568 4~254: Reserved, 255: EOF)",
568 4~254: Reserved, 255: EOF)",
569 "readOnly": true<br>570 }
570 },
571 "lec": {
572 "type": "integer",
573 "enum": [0, 1, 2, 3, 4, 5, 6, 7, 8, 9, 255],
574 "description": "Indicates a failure reason (0: NO error, 1: A given SSID is 
575 not found, 2: Wi-Fi's password is wrong, 3: IP address is not allocated, 4: No internet connection,<br>576 5: Timeout, 6: Wi-Fi Auth Type is not supported by the Enrollee, 7: Wi-Fi Encryption Type is not
576 5: Timeout, 6: Wi-Fi Auth Type is not supported by the Enrollee, 7: Wi-Fi Encryption Type is not<br>577 supported by the Enrollee, 8: Wi-Fi Auth Type is wrong (failure while connecting to the Enroller
577 supported by the Enrollee, 8: Wi-Fi Auth Type is wrong (failure while connecting to the Enroller),<br>578 9: Wi-Fi Encryption Type is wrong (failure while connecting to the Enroller). 10~254: Reserved.
        578 9: Wi-Fi Encryption Type is wrong (failure while connecting to the Enroller), 10~254: Reserved,
```

```
579 255: Unknown error)",
580 "readOnly" : true<br>581 },
581 },
582 "cn": {
583 "type": "array",
584 "description": "Indicates an array of connection types that trigger an 585 attempt to connect to the Enroller to start.".
585 attempt to connect to the Enroller to start.",<br>586 <br>Fitems": {
586 "items": {
587 Type": "integer",<br>588 Theoristic Mesophistics": "Co
588 <br>589 entities / transports to be added in future (e.g. Connect to cloud / BLE))"
589 entities / transports to be added in future (e.g. Connect to cloud / BLE))"<br>590
590 }
591 }
592 },
593 "required": ["ps", "lec", "cn"]
594 }
595 },
596 "type": "object",<br>597 = "allof": [
597 "allOf": [
598 \{ "$ref": "http://openconnectivityfoundation.github.io/core/schemas/oic.core-<br>599 schema.json#/definitions/oic.core"},
599 schema.json#/definitions/oic.core"},<br>600 { "$ref":
600 { "$ref": 
601 "http://openconnectivityfoundation.github.io/core/schemas/oic.collection-<br>602 schema.json#/definitions/oic.collection.properties"},
602 schema.json#/definitions/oic.collection.properties"},<br>603 { "$ref":
603 { "$ref": 
604 "http://openconnectivityfoundation.github.io/core/schemas/oic.collection-
605 schema.json#/definitions/oic.collection.links.arrayoflinks"},
606 { "$ref": "#/definitions/oic.r.easysetup" }
607 ]
608 }
609
610 example: |
611 \{612 "rt" : ["oic.r.easysetup", "oic.wk.col"],
613 \texttt{inf} : ["oic.if.11", "oic.if.baseline", "oic.if.b"],<br>614 \texttt{sup} "ps" : 0,
614 "ps" : 0,<br>615 "lec": 0,
615 "lec": 0,<br>616 "cn": [1]
616 "cn": [1],
617 "links": [
618 \{619 "href": "/EasySetupResURI",
620 "rt": ["oic.r.easysetup", "oic.wk.col"],
621 \texttt{inf} "if": ["oic.if.b"],<br>622 \texttt{inf} : {"bm": 3},
622 "p" : {'bm" : 3},<br>623 "eps" : ['bm"623 \text{``eps''}: [<br>624 \text{``rep":}624 \{ "ep": "coaps://[fe80::b1d6]:1111", "pri": 2}<br>625 \qquad \qquad625 ],
626 "rel":["self", "item"]
627 \Big\},
628 \{629 "href": "/WiFiConfResURI",
630 "rt": ["oic.r.wificonf"],
631 \text{``if":} \text{['oic.if.baseline"}\},632 \text{``n":} \text{['hm":} 3\}632 "p" : {'bm" : 3},<br>633 "eps" : ['bm"633 "eps": [<br>634 \{"eps"':634 {^{\texttt{``ep''}}}: \texttt{''coaps:}/[\texttt{fe80::b1d6}]:1111", \texttt{``pri": 2}}635 ]
636 },
637 \{exconfiled by the state of the state of the state of the state of the state of the state of the state of the s<br>The state of the state of the state of the state of the state of the state of the state of the state of the st
639 "rt": ["oic.r.devconf"],
640 "if": ["oic.if.baseline"],
641 "p" : {'bm" : 3},<br>642 "eps" : ['bm"642 "eps": [<br>643 {"ep":
643 {^{\texttt{#ep}}}: \texttt{"coaps://[fe80::b1d6]:1111", "pri": 2}644 1645 }
646 ]
647 }
648
```
# 649 **A.2.5 Property Definition**

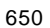

# <span id="page-25-0"></span>650 **Table 9 Easy Setup Collection Baseline Interface Property Definitions**

<span id="page-25-1"></span>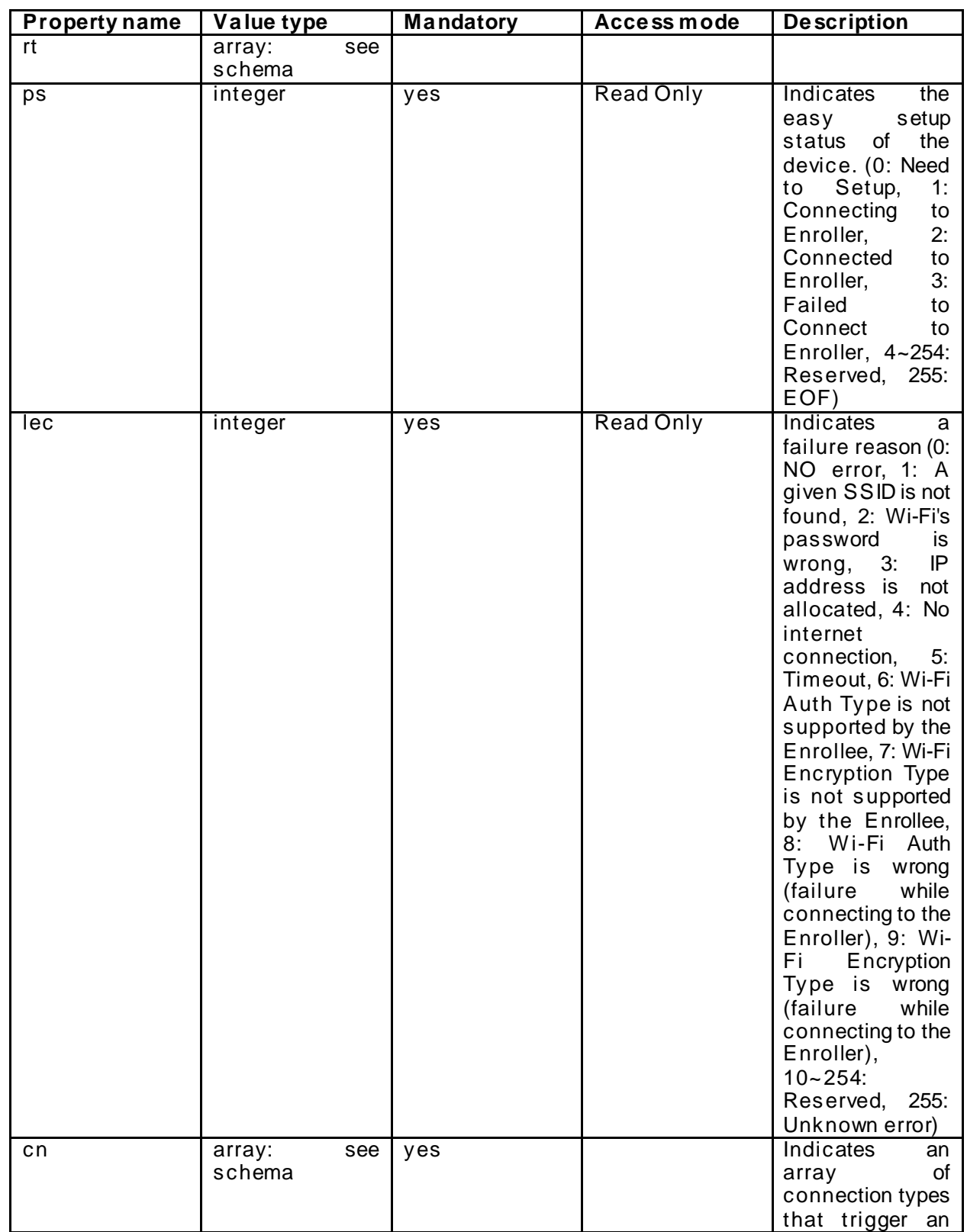

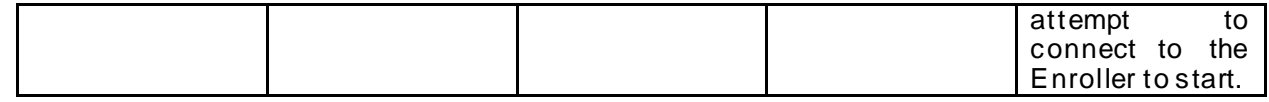

#### <span id="page-26-0"></span>651 **A.2.6 CRUDN behaviour**

#### 652 **Table 10 Easy Setup Collection Baseline Interface CRUDN operations**

<span id="page-26-6"></span><span id="page-26-1"></span>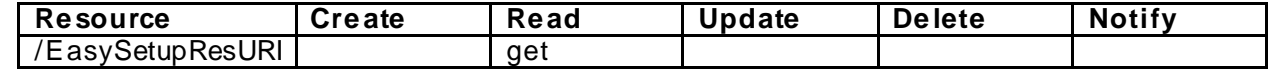

#### 653 **A.3 Wi-Fi Configuration Resource Baseline Interface**

#### <span id="page-26-2"></span>654 **A.3.1 Introduction**

655 WiFiConf resource stores essential information to help an unboxing device to connect to an 656 existing Wi-Fi AP.

- <span id="page-26-3"></span>657 **A.3.2 Example URI**
- 658 /WiFiConfResURI

#### <span id="page-26-4"></span>659 **A.3.3 Resource Type**

660 The resource type (rt) is defined as: oic.r.wificonf.

#### <span id="page-26-5"></span>661 **A.3.4 RAML Definition**

```
662 #%RAML 0.8
```

```
663 title: Wi-Fi Configuration Resource
        664 version: v0.0.3-20170611
665 traits:<br>666 - inte
666 - interface-rw :<br>667 - queryParamet
              queryParameters:
668 if:
                   enum: ["oic.if.rw"]
670 - interface-baseline :<br>671 - queryParameters:
              queryParameters:
672 if:<br>673 e
                   enum: ["oic.if.baseline"]
674 - interface-all :<br>675 - queryParamete
              queryParameters:
676 if:<br>677 e
                   enum: ["oic.if.baseline", "oic.if.rw"]
678
679 /WiFiConfResURI?if=oic.if.baseline:
680 description: |<br>681 WiFiConfres
681 WiFiConf resource stores essential information to help an unboxing device 682 to connect to an existing Wi-Fi AP.
            to connect to an existing Wi-Fi AP.
683
684 is : ['interface-baseline']
685 get:
686 description: |<br>687 Retrieve pro
687 Retrieve properties of WiFiConf resource.<br>688 The information includes:
                The information includes :<br>1
689<br>690
                Wi-Fi SSID and password
691<br>692
692 Wi-Fi Security type (i.e<br>693 auth type and encription
                auth type and encription type)
694<br>695
695 Wi-Fi hardware capability (i.e<br>696 Supported frequencies, modes,
                supported frequencies, modes,
```

```
697 auth types and encryption types)
698
699 responses :
700 200:
701 body:<br>702 app
              application/json:
703 schema: |
704 {
705 "$schema": "http://json-schema.org/draft-04/schema#",
706 "description" : "Copyright (c) 2017 Open Connectivity Foundation, Inc. All rights 
707 reserved.",
708 "id": "http://openconnectivityfoundation.github.io/core-<br>709 extensions/schemas/oic.r.wificonf-schema.json#",
709 extensions/schemas/oic.r.wificonf-schema.json#",<br>710 "definitions": {
710 "definitions": {
711 "oic.r.wificonf": {
712 "type": "object",
713 "properties": {<br>714 "sum" :: {
714 "swmt": {
715 "type": "array",
716 "description": "Indicates supported Wi-Fi mode types. It can be multiple",
717 "readOnly": true,
718 "items":
719720 \text{``type''}: \text{``string''},<br>721 \text{``enum''}: \text{['A''}. \text{''B''}.Tata and the set of the set of the set of the set of the set of the set of the set of the set of the set of the set of the set of the set of the set of the set of the set of the set of the set of the set of the set of the 
722 "description": "Supported Wi-Fi Mode Type."
723 }
724 },
725 ^{\circ} swf": {<br>726 ^{\circ} type"
726 "type": "array",
727 "description": "Indicates Supported Wi-Fi frequencies by the Enrollee. Can 
728 be multiple. Valid values are (2.4G', 5G')",<br>729 "readOnly": true,729 "readOnly" : true, 730730 "items":
731 \{732 \overbrace{\phantom{a}}^{\text{type}} "type": "string",<br>733 \overbrace{\phantom{a}}^{\text{type}} "pattern": "^(2)\
733 \text{``pattern": ``\text{``(2\backslash 4|5)}G$''}734 }
735 \Big\},
736 737 737737 "type": "string",
738 "description": "Indicates Target Network Name (SSID of Wi-Fi AP)",
739 "pattern": "^.*$"
740 \},
741 "cd": {
742 "type": "string",
743 The same of the set of the secription": "Indicates credential information of Wi-Fi AP",<br>744 The state of the set of the secret with the set of the secret with the secret with the secret with the sec
744 "pattern": "^.*$"
745 },
746 \frac{1}{2} \frac{1}{2} \frac{1}{2} \frac{1}{2} \frac{1}{2} \frac{1}{2} \frac{1}{2} \frac{1}{2} \frac{1}{2} \frac{1}{2} \frac{1}{2} \frac{1}{2} \frac{1}{2} \frac{1}{2} \frac{1}{2} \frac{1}{2} \frac{1}{2} \frac{1}{2} \frac{1}{2} \frac{1}{2} \frac{1}{2} \frac{1747 "type": "string",
The state of the same of the same of the same "enum": ["None", "WEP", "WPA_PSK", "WPA2_PSK"],<br>The servicion": "Indicates Wi-Fi Auth Type"
749 "description": "Indicates Wi-Fi Auth Type"
750 \},
751 <sup>"wet":</sup> {<br>752 "type"
752 "type": "string",
753 "enum": ["None", "WEP_64", "WEP_128", "TKIP", "AES", "TKIP_AES"],
754 "description": "Indicates Wi-Fi Encryption Type"
755 },
756 "swat": {
757 "type": "array",
758 "description": "Indicates supported Wi-Fi Auth types. It can be multiple",
759 "readOnly": true,
760 "items":
761 \{762 "type": "string",
763 "enum": ["None", "WEP", "WPA_PSK", "WPA2_PSK"],
764 "description": "Indicates Wi-Fi Auth Type"
```

```
765 }
766 \qquad \qquad \},
767 "swet": {
768 "type": "array",
769 "description": "Indicates supported Wi-Fi Encryption types. It can be 
770 multiple",<br>771
771 "readOnly": true,<br>772 "items":
772 "items":
773774 "type": "string",
775 "enum": ["None", "WEP_64", "WEP_128", "TKIP", "AES", "TKIP_AES"],
776 "description": "Indicates Wi-Fi Encryption Type"
777 }
778 }
779 },
780 "required":["swmt", "swf", "swat", "swet", "tnn", "wat", "wet"]
781 }
782 \{\},
783 "type": "object",
784 "allOf": [
785 { "$ref": "http://openconnectivityfoundation.github.io/core/schemas/oic.core-
786 schema.json#/definitions/oic.core"},<br>787 {"$ref": "#/defin
                        { "$ref": "#/definitions/oic.r.wificonf" }788 ]
789 }
790
791 example: |
792 {
793 "rt": ["oic.r.wificonf"],
794 "swmt" : ["A", "B", "G"],
795 "swf": ["2.4G", "5G"],
796 "tnn": "Home_AP_SSID",
TO THE STATE REPLANCE TO THE POST OF THE POST OF THE POST OF THE POST OF THE POST OF THE POST OF THE POST OF T<br>TO THE POST OF THE POST OF THE POST OF THE POST OF THE POST OF THE POST OF THE POST OF THE POST OF THE POST OF
798 "wat": "WPA2_PSK",
799 "wet": "TKIP",
800 "swat": ["WPA_PSK", "WPA2_PSK"],
801 "swet": ["TKIP", "AES", "TKIP_AES"]
802 }
803
804 post:
805 description: |<br>806 Deliver Wi-F
             Deliver Wi-Fi AP's information for an unboxing device to connect to it.
807
808 body:<br>809 app
             application/json:
810 schema: |
811<br>812
812 "$schema": "http://json-schema.org/draft-v4/schema#",
813 "description" : "Copyright (c) 2017 Open Connectivity Foundation, Inc. All rights<br>814 reserved.",
814 reserved.",
815 "id": "http://openconnectivityfoundation.github.io/core-<br>816 extensions/schemas/oic.r.wificonf-update-schema.json#",
816 extensions/schemas/oic.r.wificonf-update-schema.json#",<br>817 "definitions": {
817 \begin{array}{c} \texttt{d} = \texttt{d} =818 "oic.r.wificonf": {<br>819 "type": "object",
819 "type": "object",
820 "properties": \{821 "tnn": \{821 "tnn": {<br>822 "type"
822 "type": "string",
823 The settlem of the settlem of the category of the settlem when the settlem of the settlem of the settlem of 824824 "pattern": "^.*$"<br>825 },
825 },
826 "d": {<br>827 "type"
827 "type": "string",
828 \blacksquare \blacksquare 
829 "pattern": "^.*$"
830 },
831 "wat": {
```

```
832 "enum": ["None", "WEP", "WPA_PSK", "WPA2_PSK"],
833 "description": "Indicates Wi-Fi Auth Type"
834 },
835 "wet": {
836                               "enum": ["None", "WEP_64", "WEP_128", "TKIP", "AES", "TKIP_AES"],<br>837                   "description": "Indicates Wi-Fi Encryption Type"
837 "description": "Indicates Wi-Fi Encryption Type"
838 }
839 },
840 "required":["tnn", "wat", "wet"]
841 and the set of \{842 },
843 "type": "object",
844 "allOf": [
845 { "$ref": "http://openconnectivityfoundation.github.io/core/schemas/oic.core-<br>846 schema.json#/definitions/oic.core"},
846 schema.json#/definitions/oic.core"},<br>847 { "$ref": "#/definition
847 \{ "$ref": "#/definitions/oic.r.wificonf" }<br>848 ]
848 ]
849 }
850
851 example: |
852 {
853 "tnn": "Home_AP_SSID",
854 "cd": "Home_AP_PWD",
855 "wat": "WPA2_PSK",
              "wet" : "AES"857 }
858
859 responses :
860 200:
861 body:<br>862 app
              application/json:
863 schema: |
864 {
865 "$schema": "http://json-schema.org/draft-v4/schema#",
866 "description" : "Copyright (c) 2017 Open Connectivity Foundation, Inc. All rights 
867 reserved.",
868 "id": "http://openconnectivityfoundation.github.io/core-<br>869 extensions/schemas/oic.r.wificonf-update-schema.json#",
869 extensions/schemas/oic.r.wificonf-update-schema.json#",<br>870 "definitions": {
870 "definitions": {<br>871 "oic.r.wificon
871 "oic.r.wificonf": {
872 "type": "object",
873 "properties": \{874 "tnn": \{874 "tnn": {
875 "type": "string",
876 "description": "Indicates Target Network Name (SSID of Wi-Fi AP)",
877 "pattern": "^.*$"
878 },
879 "cd": {
880 "type": "string",
escription": "Indicates credential information of Wi-Fi AP",<br>882
882 "pattern": "^.*$"<br>883 },
883 \Big\},
884 "wat": {
885 "enum": ["None", "WEP", "WPA_PSK", "WPA2_PSK"],
886 \blacksquare \blacksquare 
887 \},
888 "wet": {
889 "enum": ["None", "WEP_64", "WEP_128", "TKIP", "AES", "TKIP_AES"],
890 "description": "Indicates Wi-Fi Encryption Type"
891 }
892 },
893 "required":["tnn", "wat", "wet"]<br>894 }
894 }
895 },
896 "type": "object",
897 "allof": [<br>898 { "Sref"
                     898 { "$ref": "http://openconnectivityfoundation.github.io/core/schemas/oic.core-
```

```
899 schema.json#/definitions/oic.core"},<br>900 { "$ref": "#/defin
                                 900 { "$ref": "#/definitions/oic.r.wificonf" }
901 ]
902 }
903
904 example: |
905 {
906 "tnn": "Home_AP_SSID",
907 "cd": "Home_AP_PWD",
908 <br>
909 <br>
"wet": "AES", "WES", "AES", "MES", "MES", "MES", "MES", "MES", "MES", "MES", "MES", "MES", "MES", "MEST", "MEST", "MEST", "MEST", "MEST", "MEST", "MEST", "MEST", "MEST", "MEST", "MEST", "MEST", "MEST", "MEST",
                              "wet": "AES"<br>}
910 }
911
```
<span id="page-30-0"></span>912 **A.3.5 Property Definition**

# 913 **Table 11 Wi-Fi Configuration Resource Baseline Interface Property Definitions**

<span id="page-30-2"></span>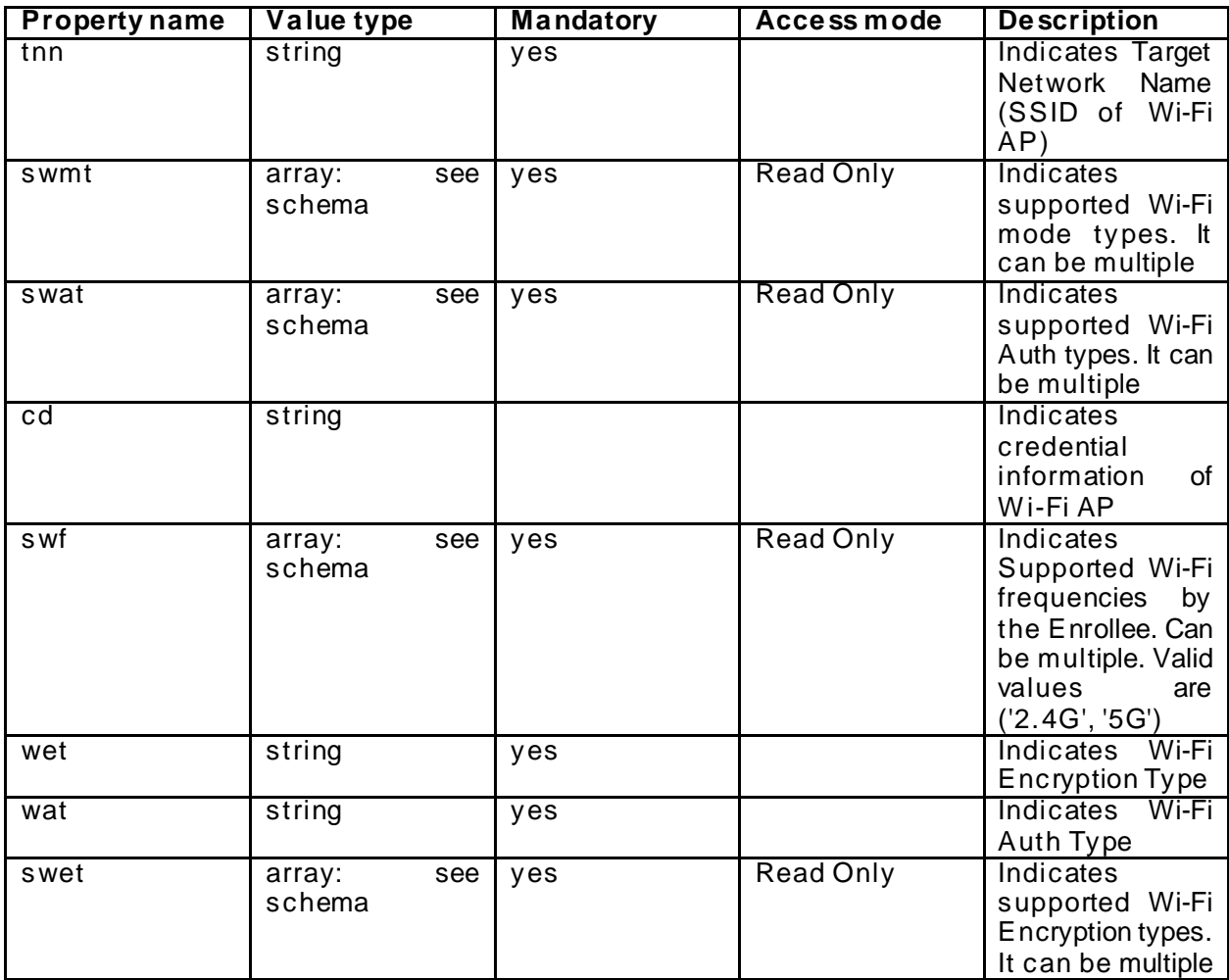

<span id="page-30-1"></span>914 **A.3.6 CRUDN behaviour**

915 **Table 12 Wi-Fi Configuration Resource Baseline Interface CRUDN operations**

<span id="page-30-3"></span>

| <b>Resource</b>                   | ∵reate | -<br>Read | <b>J</b> pdate | <b>Delete</b> | <b>Notify</b> |
|-----------------------------------|--------|-----------|----------------|---------------|---------------|
| 'WiFiCo<br>onfResURI <sup>*</sup> |        | aet       | post           |               |               |

# <span id="page-31-0"></span>916 **A.4 De vice Configuration**

#### <span id="page-31-1"></span>917 **A.4.1 Introduction**

918 Device configuration resource stores a preference of device settings like device name. Vender-919 specfic information can be added to the resource.

#### <span id="page-31-2"></span>920 **A.4.2 Example URI**

- 921 /example/DevConfResURI
- <span id="page-31-3"></span>922 **A.4.3 Resource Type**
- 923 The resource type (rt) is defined as: oic.r.devconf.

#### <span id="page-31-4"></span>924 **A.4.4 RAML Definition**

```
925 #%RAML 0.8
926 title: Device Configuration Resource
      927 version: v0.0.2-20170604
928 traits:<br>929 - inte
929 - interface :<br>930 - quervPara
           queryParameters:
931 if:<br>932 e
               enum: ["oic.if.baseline", "oic.if.r"]
933
934 /example/DevConfResURI:
935 description:<br>936 Device cont
936 Device configuration resource stores a preference of device settings like<br>937 device name
937 device name<br>938 vender-spec
          Vender-specfic information can be added to the resource.
939
940 is : ['interface']
941 get:
942 description: |<br>943 Retrieve var
            Retrieve various settings regarding to device-specific settings
944 1<br>945 D
945 Device name (human-friendly name to be detected by mediator during<br>946 easy setup)
               easy setup)
947
948 responses :
949 200:
950 body:<br>951 app
                application/json:
952 schema: |
953<br>954
954 "$schema": "http://json-schema.org/draft-04/schema#",
955 "description" : "Copyright (c) 2017 Open Connectivity Foundation, Inc. All rights 
956 reserved.",
957 "id": "http://openconnectivityfoundation.github.io/core-<br>958 extensions/schemas/oic.r.devconf-schema.ison#",
958 extensions/schemas/oic.r.devconf-schema.json#",<br>959 "definitions": {
959 "definitions": {<br>960 "oic.r.devconf
960 \frac{\text{vio.r.devonf} \cdot \cdot}{\text{type} \cdot \cdot \cdot \cdot}961 "type": "object",
962 "oneOf": [
963 {
964 "properties": {
965 "dn": {
966 "type": "string",
967 "description": "Indicates a pre-configured device name in language 
968 indicated by 'dl' in /oic/con; presented by enrollee device to mediator device during easy-setup 969 process".
969 process",
                                 "pattern": "^.*$",
```

```
971 \begin{array}{c} \texttt{} \texttt{readOnly" : true} \\ \texttt{972} \end{array}972 }
 973 },
974 \begin{array}{c} \text{``required":} [\text{''dn"]}\\ 975 \end{array}975 },
 976977 \blacksquare \blacksquare 
978 "dn": {<br>979 "type" "type"
979 \text{``type''}: \text{''array''},<br>980 \text{``items''}: {
980 "items": {
981 "type": "object",
982 "properties": {
983 "language": {
 984 "$ref":
 985 "http://openconnectivityfoundation.github.io/core/schemas/oic.types-
986 schema.json#/definitions/language-tag",
987 "readOnly": true,
988 "description": "An RFC 5646 language tag."
 989 },
990 ^{\circ} value": {<br>991 ^{\circ} "type":
991 "type": "string",
992 1anguage.", The settle of the secription": "Pre-configured device name in the indicated 1993 1anguage.",
993 language.",
994 "pattern": "^.*$",
995 \qquad "readOnly": true 996996 }
 997 }
 998 },
er 1999 . The set of the set of the set of the set of the set of the set of the set of the set of the set of t<br>The set of the set of the set of the set of the set of the set of the set of the set of the set of the set of 
1000 "readOnly": true,
1001 "description": "Localized device name."
1002 }
1003 },
1004 "required": ["dn"]
1005 }
1006 ]
1007<br>1008 },
1008<br>1009
1009 "type": "object",
1010 "allOf": [
1011 { "$ref": "http://openconnectivityfoundation.github.io/core/schemas/oic.core-
1012 schema.json#/definitions/oic.core"},<br>1013 { "$ref": "#/defin
                     { "$ref": "#/definitions/oic.r.devconf" }<br>]
1014<br>1015 }
1015 }
1016
1017 example: |
1018 {
1019 Trut": ["oic.r.devconf"],<br>
1020 The Theory Month Theory Refries
                    "dn" : "My Refrigerator"<br>}
1021 }
1022
```

```
1023 A.4.5 Property Definition
```
# 1024 **Table 13 Device Configuration Property Definitions**

<span id="page-32-1"></span>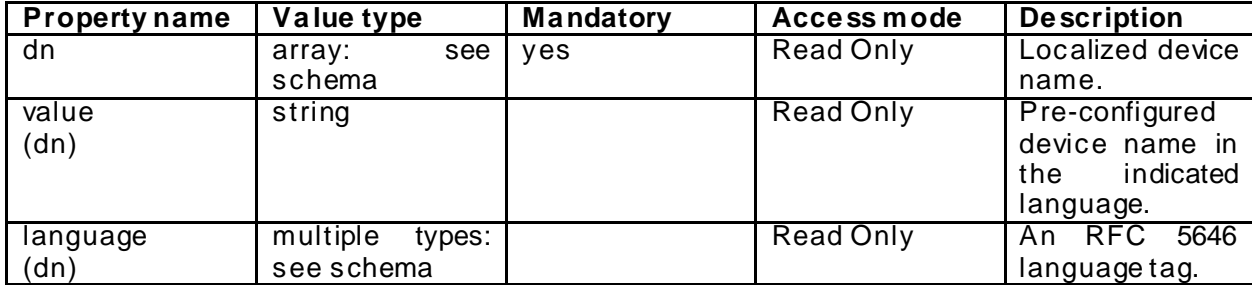

# <span id="page-33-0"></span>1025 **A.4.6 CRUDN behaviour**

# 1026 **Table 14 Device Configuration CRUDN operations**

<span id="page-33-1"></span>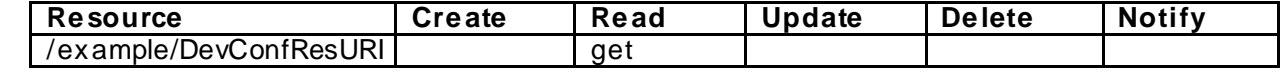

<span id="page-34-5"></span><span id="page-34-4"></span><span id="page-34-3"></span><span id="page-34-2"></span><span id="page-34-1"></span><span id="page-34-0"></span>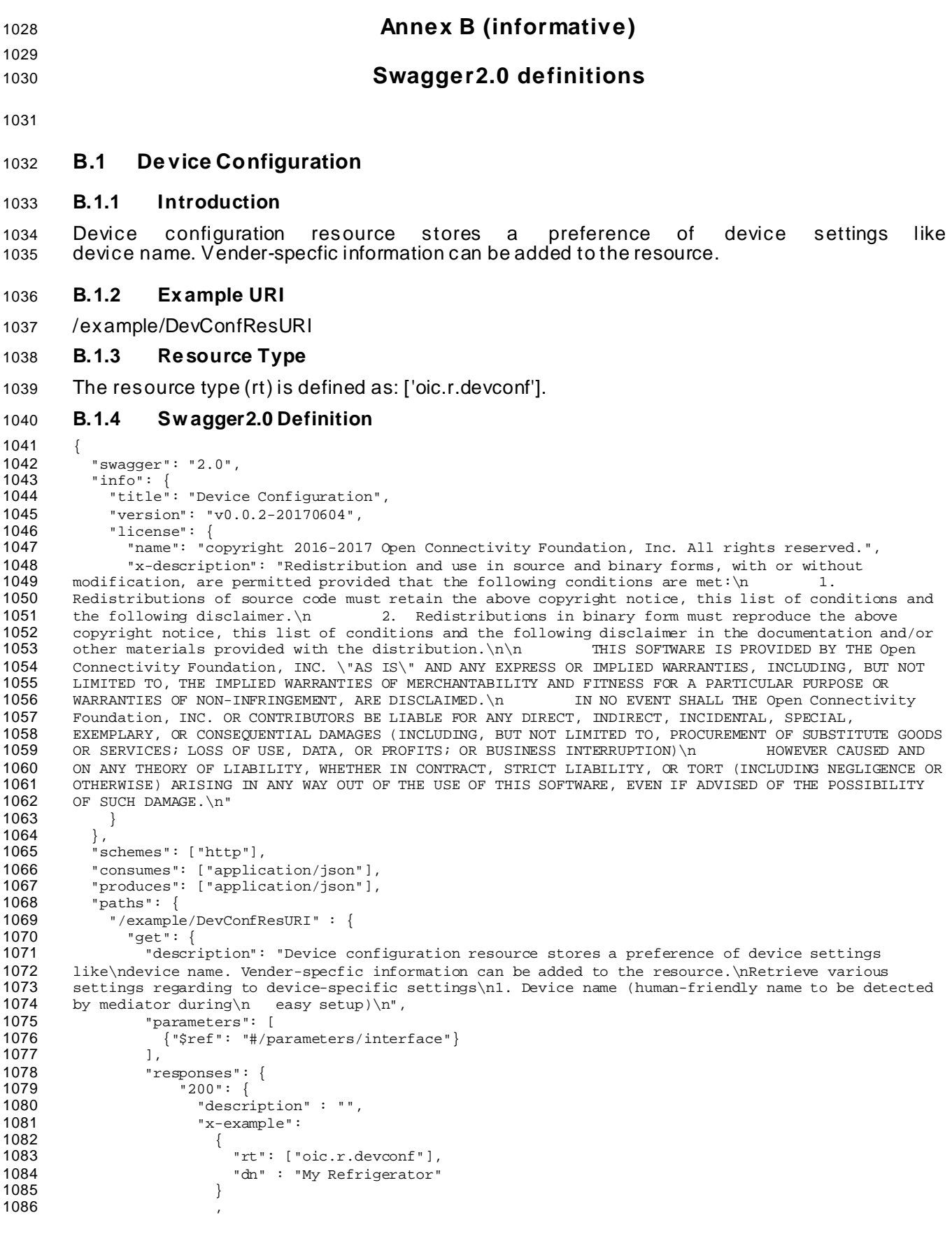

```
1087 "schema": { "$ref": "#/definitions/DevConf" }
1088<br>1089 }
1089<br>1090 }
1090 }
\begin{array}{c} 1091 \\ 1092 \end{array}1092<br>1093
1093    "parameters": {<br>1094    "interface":
1094 "interface" : {
1095 "in" : "query",
1096 "name" : "if",<br>1097 "type" : "stri
1097 "type" : "string",
1098 "enum" : ["oic.if.baseline", "oic.if.r"]<br>1099 }
             \left.\begin{array}{c} \phantom{0}1\\ \phantom{0}1\\ \phantom{0}1 \end{array}\right\}1100<br>1101
1101 "definitions": {
1102 "DevConf" : {
1103 "properties": {
                      "rt" :
1105 {
1106 "description": "Resource Type of the Resource",<br>1107 "items": {
1107 "items": {
1108 "maxLength": 64,<br>1109 "type": "string"
                        "type": "string"<br>},
1110<br>1111
1111 \frac{1}{1} minItems": 1,<br>1112 \frac{1}{1} \frac{1}{1} \frac{1}{1} \frac{1}{1} \frac{1}{1} \frac{1}{1} \frac{1}{1} \frac{1}{1} \frac{1}{1} \frac{1}{1} \frac{1}{1} \frac{1}{1} \frac{1}{1} \frac{1}{1} \frac{1}{1} \frac{1}{1} \frac{1}{1} \frac{1}{1} \frac{1}{11112 TreadOnly": true,<br>1113 Type": "array"
                     "type": "array"<br>},
1114 },
1115<br>1116
                     "n" :
1117 {
1118 "description": "Friendly name of the resource",<br>1119 "maxLength": 64,
1119 "maxLength": 64,<br>1120 "readOnly": true
1120 "readOnly": true,<br>1121 "type": "string"
                     "type": "string"<br>},
1122 },
1123
                     "id" :
1125 {<br>1126       "descrip
1126 "description": "Instance ID of this specific resource",<br>1127 "maxLength": 64,
1127 "maxLength": 64,<br>1128 "readOnly": true
1128 "readonly": true,<br>1129 "type": "string"
                     "type": "string"<br>},
1130 },
1131<br>1132
                      "if" :
1133 {
1134 "description": "The interface set supported by this resource",<br>1135 "items": {
1135 "items": {
1136 "enum": [
1137 "oic.if.baseline",<br>1138 "oic.if.ll",
1138 "oic.if.ll",
1139 "oic.if.b",
1140 "oic.if.lb",
1141 "oic.if.rw",<br>1142 "oic.if.r",
1142 "oic.if.r",<br>1143 "oic.if.a",
1143 "oic.if.a",
                           "oic.if.s"<br>],
1145<br>1146
                        "type": "string"<br>},
1147<br>1148
1148 \frac{1}{2} \frac{1}{2} \frac{1}{2} \frac{1}{2} \frac{1}{2} \frac{1}{2} \frac{1}{2} \frac{1}{2} \frac{1}{2} \frac{1}{2} \frac{1}{2} \frac{1}{2} \frac{1}{2} \frac{1}{2} \frac{1}{2} \frac{1}{2} \frac{1}{2} \frac{1}{2} \frac{1}{2} \frac{1}{2} \frac{1}{2} \frac{1}{1149 "readOnly": true,<br>1150 "type": "array"
                     "type": "array"<br>}
1151 }
1152
1153 }<br>1154
                1154 ,"type" : "object"
1155<br>1156 }
1156 }
```
1157 } 1158

# <span id="page-36-0"></span>1159 **B.1.5 Property Definition**

# 1160 **Table 15 The properties definitions of the resource**

<span id="page-36-7"></span>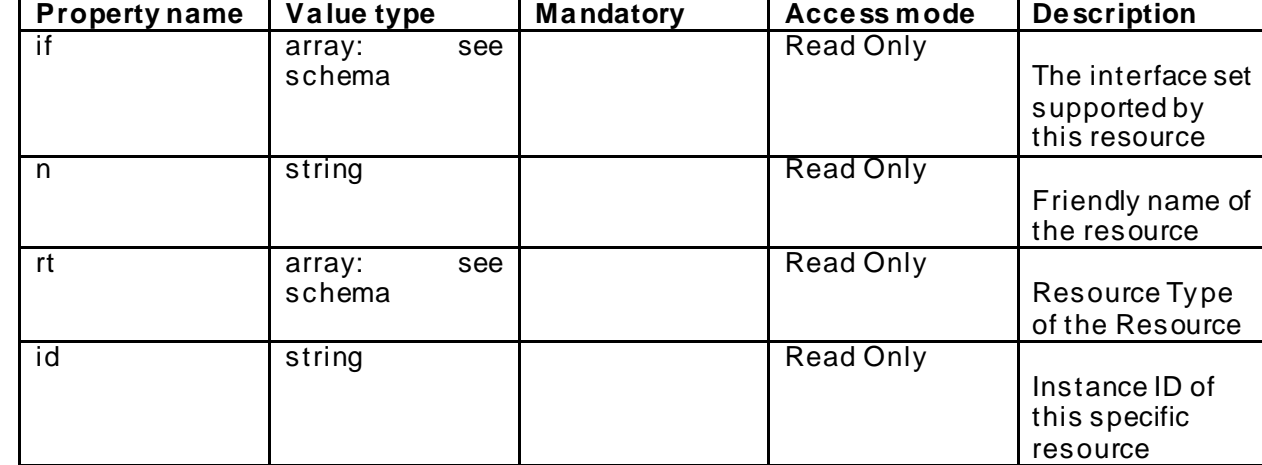

#### <span id="page-36-1"></span>1161 **B.1.6 CRUDN behaviour**

#### 1162 **Table 16 The CRUDN operations of the resource**

<span id="page-36-8"></span><span id="page-36-2"></span>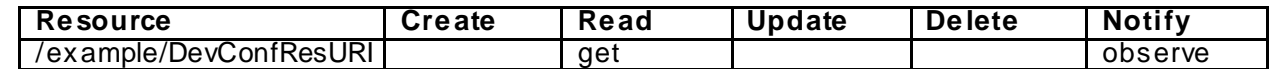

#### 1163 **B.2 Easy Se tup**

#### <span id="page-36-3"></span>1164 **B.2.1 Introduction**

 Easy Setup resource stores useful information including current status of unboxing device and last error code which are produced in a process of easy setup. Note that, Easy Setup resource is a type of collection resource, which contains links to WiFiConf, DevConf resources and may additionally contain

1170 links to other resources.

#### <span id="page-36-4"></span>1171 **B.2.2 Example URI**

1172 /EasySetupResURI

#### <span id="page-36-5"></span>1173 **B.2.3 Resource Type**

1174 The resource type (rt) is defined as: ['oic.r.easysetup'].

#### <span id="page-36-6"></span>1175 **B.2.4 Sw agger2.0 Definition**

```
1176 {
1177 "swagger": "2.0",
1178 "info": {
1179 "title": "Easy Setup Collection Link List Interface",<br>1180 "version": "v0 0 3-20170611"
1180 "version": "v0.0.3-20170611",
1181 "license": {
1182 "name": "copyright 2016-2017 Open Connectivity Foundation, Inc. All rights reserved.",<br>1183 "x-description": "Redistribution and use in source and binary forms, with or without
1183 x-description": "Redistribution and use in source and binary forms, with or without 1184 modification, are permitted provided that the following conditions are met:\n 1.
1184 modification, are permitted provided that the following conditions are met:\ln 1185 Redistributions of source code must retain the above copyright notice, this li
1185 Redistributions of source code must retain the above copyright notice, this list of conditions and 1186 the following disclaimer. \ln 2. Redistributions in binary form must reproduce the above
1186 the following disclaimer.\n 2. Redistributions in binary form must reproduce the above 1187 copyright notice, this list of conditions and the following disclaimer in the documentation and
1187 copyright notice, this list of conditions and the following disclaimer in the documentation and/or<br>1188 other materials provided with the distribution.\n\n<br>1188 other materials provided with the distribution.\n\n
1188 other materials provided with the distribution.\n\n THIS SOFTWARE IS PROVIDED BY THE Open 1898 (1998) 189
            1189 Connectivity Foundation, INC. \"AS IS\" AND ANY EXPRESS OR IMPLIED WARRANTIES, INCLUDING, BUT NOT
```

```
1190 LIMITED TO, THE IMPLIED WARRANTIES OF MERCHANTABILITY AND FITNESS FOR A PARTICULAR PURPOSE OR<br>1191 WARRANTIES OF NON-INFRINGEMENT, ARE DISCLAIMED.\n IN NO EVENT SHALL THE Open Connectivity
1191 WARRANTIES OF NON-INFRINGEMENT, ARE DISCLAIMED.\n<br>1192 Foundation, INC, OR CONTRIBITORS BE LIABLE FOR ANY
1192 Foundation, INC. OR CONTRIBUTORS BE LIABLE FOR ANY DIRECT, INDIRECT, INCIDENTAL, SPECIAL, <br>1193 FEXEMPLARY, OR CONSEQUENTIAL DAMAGES (INCLUDING, BUT NOT LIMITED TO, PROCUREMENT OF SUBSTI
1193 EXEMPLARY, OR CONSEQUENTIAL DAMAGES (INCLUDING, BUT NOT LIMITED TO, PROCUREMENT OF SUBSTITUTE GOODS<br>1194 OR SERVICES; LOSS OF USE, DATA, OR PROFITS; OR BUSINESS INTERRUPTION)\n
1194 OR SERVICES; LOSS OF USE, DATA, OR PROFITS; OR BUSINESS INTERRUPTION)\n<br>1195 ON ANY THEORY OF LIARILITY WHETHER IN CONTRACT STRICT LIARILITY OR TO
1195 ON ANY THEORY OF LIABILITY, WHETHER IN CONTRACT, STRICT LIABILITY, OR TORT (INCLUDING NEGLIGENCE OR<br>1196 OTHERWISE) ARISING IN ANY WAY OUT OF THE USE OF THIS SOFTWARE, EVEN IF ADVISED OF THE POSSIBILITY
1196 OTHERWISE) ARISING IN ANY WAY OUT OF THE USE OF THIS SOFTWARE, EVEN IF ADVISED OF THE POSSIBILITY<br>1197 OF SUCH DAMAGE.\n"
           OF SUCH DAMAGE. \backslash n " \}1198<br>1199 },
1199<br>1200
1200 "schemes": ['http"],<br>1201 "consumes": ['smallc"1201  "consumes": ["application/json"],<br>1202  "produces": ["application/json"],
1202  "produces": ["application/json"],<br>1203  "paths": {
1203 "paths": {
1204 "/EasySetupResURI?if=oic.if.ll" : {
1205 "get": {<br>1206 "descr
1206 "description": "Easy Setup resource stores useful information including current status 
1207 of\nunboxing device and last error code which are produced in a process of\neasy setup.\nNote that, 1208 Easy Setup resource is a type of collection resource, which\ncontains links to WiFiConf. DevConf
1208 Easy Setup resource is a type of collection resource, which\ncontains links to WiFiConf, DevConf<br>1209 resources and may additionally contain\nlinks to other resources.\nRetrieve useful information
1209 resources and may additionally contain\nlinks to other resources.\nRetrieve useful information 1210 during easy setup process :\nl. A current status in easy setup process.\n2. A last error code
1210 during easy setup process :\n1. A current status in easy setup process.\n2. A last error code 1211 describing reason for failure occurred at the last\n time.\n",
1211 describing reason for failure occurred at the last\n time.\n", 1212
1212 "parameters": [
                        {"$ref": "#/parameters/interface-ll"}<br>},
1214<br>1215
1215 "responses": {
1216 "200": {<br>1217 "descr
1217 "description" : "",<br>1218 "x-example":
                                 "x-example":
1219 [
\begin{array}{c} 1220 \\ 1 \end{array}1221 "href": "/EasySetupResURI",
1222 "rt": ["oic.r.easysetup", "oic.wk.col"],
1223 \texttt{inf} "if": ["oic.if.b"],<br>1224 \texttt{v}": {"bm": 3},
1224 "p" : {'bm" : 3},<br>1225 "ens" : 51225 "eps": [<br>1226 {"ep":
1226 {^{\texttt{[rep": "coaps://[fe80::b1d6]:1111", "pri": 2}}}1227 \qquad \qquad \qquad \qquad \qquad \qquad \qquad \qquad \qquad \qquad \qquad \qquad \qquad \qquad \qquad \qquad \qquad \qquad \qquad \qquad \qquad \qquad \qquad \qquad \qquad \qquad \qquad \qquad \qquad \qquad \qquad \qquad \qquad \qquad \qquad \qquad \qquad1228 "rel":["self", "item"]
1229 },
1230 {
1231 The formulation of the matrix of the matrix of the matrix of the matrix of the matrix of the matrix of th<br>The matrix of the matrix of the matrix of the matrix of the matrix of the matrix of the matrix of the matrix o
1232 "rt": ["oic.r.wificonf"],<br>1233 - "if": ["oic.if.baseline"]
1233 \text{inf}: [\text{"oic.if.baseline"}],<br>1234 \text{v}: { \text{"b} \text{m} \text{"i.3} }.1234 "p": {'bm":3},<br>1235 "eps": [1235 "eps": [
                                         {^{[16]} {^{[16]} {^{[16]} {^{[16]} {^{[16]} {^{[16]} {^{[16]} {^{[16]} {^{[16]} {^{[16]} {^{[16]} {^{[16]} {^{[16]} {^{[16]} {^{[16]} {^{[16]} {^{[16]} {^{[16]} {^{[16]} {^{[16]} {^{[16]} {^{[16]} {^{[16]} {^{[16]} {^{[11237 \{1238\} },
1238 },
1239 {
1240 "href": "/DevConfResURI",
1241 "rt": ["oic.r.devconf"],
1242 <br>
1243 <br>
\begin{array}{ccc}\n 1 & \text{if } 1: & [\text{voci.if.baseline'}], \\
 1 & \text{if } 1: & [\text{bmm}]: 3]\n \end{array}1243 "p": {'bmm':3},<br>1244 "eps": [1244 "eps": [<br>1245 ["en":
                                         \{ "ep": "coaps://[fe80::b1d6]:1111", "pri": 2}<br>]
1246<br>1247 }
1247 }
1248 ]
12491250 "schem" : { "$ref": "#/definitions/slinks" }<br>1251 }
1251<br>1252 }
\begin{array}{cc} 1252 \\ 1253 \end{array}1253<br>1254 },
1254<br>1255
1255 ' /EasySetupResURI?if=oic.if.b" : {<br>1256 ' "get": {
1256 "get": {
1257 "description": "Easy Setup resource stores useful information including current status 
1258 of\nunboxing device and last error code which are produced in a process of\neasy setup.\nNote that, 1259 Easy Setup resource is a type of collection resource, which\ncontains links to WiFiConf. DevConf
1259 Easy Setup resource is a type of collection resource, which\ncontains links to WiFiConf, DevConf<br>1260   resources and may additionally contain\nlinks to other resources.\nRetrieve useful information
```
1260 resources and may additionally contain\nlinks to other resources.\nRetrieve useful information

```
1261 during easy setup process :\n1. A current status in easy setup process.\n2. A last error code 1262 describing reason for failure occurred at the last\n time.\n",
1262 describing reason for failure occurred at the last\n time.\n", 1263 "parameters": [
1263 "parameters": [<br>1264 {"$ref": "#/pa
               { {"$ref": "#/parameters/interface-batch"\}1265<br>1266
1266 "responses": {
1267 <sup>"200":</sup> {<br>1268 "descr
1268 "description" : "",
1269 "x-example":
1270 [
1271<br>1272
1272 "href": "/EasySetupResURI",<br>1273 "rep":{
1273 "rep":{
1274 "ps" : 0,
1275 "lec": 0,
1276 \text{``cn": [1]}1277 }
1278 },<br>1279
1279 {
1280 "href": "/WiFiConfResURI",
1281 "rep":{
1282 "swmt" : ["A", "B", "G"],
1283 "swf": ["2.4G", "5G"],
1284 "tnn": "Home_AP_SSID",
1285 "cd": "Home_AP_PWD",
1286 "wat": "WPA<sup>2</sup>_PSK",<br>1287 "wet": "AES"
1287 "wet": "AES"<br>1288 }
1288 }
1289 },
1290<br>1291
1291 "href": "/DevConfResURI",
1292 "rep":{<br>1293 "dn"
                           "dn" : "My Refrigerator"<br>}
1294 }
1295 }
1296
1297<br>1298
                   1298 "schema": { "$ref": "#/definitions/sbatch" }
1299 }
1300<br>1301 }
1301<br>1302
1302 "post": {
1303 "description": "Able to deliver Wi-Fi, Device configuration and other<br>1304 configuration\ninformation in a batch by utilizing 'batch' interface.\nIf you
1304 configuration\ninformation in a batch by utilizing 'batch' interface.\nIf you want to deliver Wi-Fi<br>1305 and Device configuration information in a batch,\nyou can write all properties you want to send
1305 and Device configuration information in a batch,\nyou can write all properties you want to send<br>1306 vith a 'batch' interface.\nThe below example is the case to send Easy Setup and Wi-Fi
1306 with a 'batch' interface.\nThe below example is the case to send Easy Setup and Wi-Fi<br>1307 configuration\n(i e connection type target network auth type information) in a bate
1307 configuration\n(i.e. connection type, target network, auth type information) in a batch.\n",<br>1308 The "parameters": [
1308 "parameters": [<br>1309 {"Sref": "#/pa
                 1309 {"$ref": "#/parameters/interface-batch"},
1310 {
1311 "name": "body",<br>1312 "in": "body",
1312 "in": "body",
1313 Trequired": true,<br>1314 Tschema": { "$ref
1314 "schema": { "$ref": "#/definitions/sbatch-update" },
                   "x-example":<br>[
1316
1317<br>1318
1318 "href": "/EasySetupResURI",
1319 "rep":{
1320 \text{``cn''}: [1]<br>1321 \}1321 }
\left\{\n \begin{array}{ccc}\n 1322 & & & \n \end{array}\n \right\},\n1323 {
1324 "href": "/WiFiConfResURI",<br>1325 - "rep":{
1325 "rep":{<br>1326 "tnn"
1326 "tnn": "Home_AP_SSID",
1327 "cd": "Home_AP_PWD",
1328 "wat": "WPA2_PSK",
                         "wet": "AES"<br>}
1330<br>1331 }
1331 }
```

```
1332 1<br>1333 }
1333 }
1334<br>1335
1335 "responses": {
1336 "200": {<br>1337 "descr:
1337 "description" : "",
                    "x-example":<br>[
1339
1340 {
1341 "href": "/EasySetupResURI",
1342 "rep" : {<br>1343 "rep" : {
1343 "ps" : 0,
1344 "lec": 0,
                         "cn": [1]<br>}
1346 }
1347 }<br>1348 {
1348 {
1349 Thref": "/WiFiConfResURI",<br>
1350 Trep" : {
1350 "rep" : {
1351 "swmt" : ["A", "B", "G"],
1352 "swf": ["2.4G", "5G"],
1353 "tnn": "Home_AP_SSID",
1354 "cd": "Home_AP_PWD",<br>1355 "wat": "WPA2_PSK",
1355 "wat": "WPA2_PSK",
1356 "wet": "AES"<br>1357 }
1357 }
1358 },<br>1359
1359 {
1360 "href": "/DevConfResURI",
1361 "rep" : {
                          "dn" : "My Refrigerator"<br>}
1363<br>1364 }
1364 }
1365
1366<br>1367
                  1367 "schema": { "$ref": "#/definitions/sbatch" }
1368<br>1369 }
1369<br>1370 }
1370<br>1371 },
1371<br>1372
1372 "/EasySetupResURI?if=oic.if.baseline" : {
1373 "get": {
1374 "description": "Easy Setup resource stores useful information including current status 
1375 of\nunboxing device and last error code which are produced in a process of\neasy setup.\nNote that,<br>1376 Easy Setup resource is a type of collection resource, which\ncontains links to WiFiConf, DevConf
1376 Easy Setup resource is a type of collection resource, which\ncontains links to WiFiConf, DevConf<br>1377 Tresources and may additionally contain\nlinks to other resources.\nRetrieve useful information
1377 resources and may additionally contain\nlinks to other resources.\nRetrieve useful information 1378 during easy setup process :\n 1 A current status in easy setup process \n 2 A last error com
1378 during easy setup process :\n 1. A current status in easy setup process.\n 2. A last error code 1379 describing reason for failure occurred at the last\n time.\n",
1379 describing reason for failure occurred at the last\n 1380 "parameters": [
1380 "parameters": [
              {"$ref": "#/parameters/interface-baseline"}
1382<br>1383
1383 "responses": {
1384 "200": {
1385 "description" : "",
1386 "x-example":
1387 {
1388 The South Limit ("sic.r.easysetup", "oic.wk.col"],<br>1389 The South Maria ("sic.if.ll", "oic.if.baseline", "
1389 i' if" : ["oic.if.ll", "oic.if.baseline", "oic.if.b"],<br>1390 i' ps" : 0.
1390 "ps" : 0,<br>1391 "lec": 0,
1391 "lec": 0,
1392 "cn": [1],
1393 "links": [
\begin{array}{c} \hline 1394 \end{array}1395 "href": "/EasySetupResURI",
1396 "rt": ["oic.r.easysetup", "oic.wk.col"],<br>1397 - "if": ["oic.if.b"],
1397 \text{``if": } [\text{"oic.it.b"]},<br>1398 \text{``b"': } [\text{`b"": } [\text{``b"": } 3].1398 "p" : {'bm" : 3},<br>1399 "ens" : I1399 "eps": [
1400 \{ "ep": "coaps://[fe80::b1d6]:1111", "pri": 2}<br>1401 \},
1401 1,1402 "rel":["self", "item"]
```

```
1403 },<br>1404 {
1404<br>1405
1405 "href": "/WiFiConfResURI",
1406 "rt": ["oic.r.wificonf"],<br>1407 - "if": ["oic.if.baseline"]
1407 <br>
1408 <br>
\mathbb{P}^{\text{r}: \{\text{'}\text{bm}':3\}},
1408 "p" : {''bm" : 3},<br>1409 "{e}{ps" : [1409 \frac{1}{1} \frac{1}{1} \frac{1}{1} \frac{1}{1} \frac{1}{1} \frac{1}{1} \frac{1}{1} \frac{1}{1} \frac{1}{1} \frac{1}{1} \frac{1}{1} \frac{1}{1} \frac{1}{1} \frac{1}{1} \frac{1}{1} \frac{1}{1} \frac{1}{1} \frac{1}{1} \frac{1}{1} \frac{1}{1} \frac{1}{1} \frac{1}{1410 {"ep": "coaps://[fe80::b1d6]:1111", "pri": 2}
1411 ]
1412 },
1413 \left\{ \right. 1414
1414 "href": "/DevConfResURI",
1415 "rt": ["oic.r.devconf"],<br>1416 - Tif": ["oic.if.baseline"
1416 "if": ["oic.if.baseline"],
1417 "p" : {'bm" : 3},<br>1418 "eps" : ['b m" : 3],1418 "eps": [<br>1419 {"ep":
1419 \{ "ep": "coaps://[fe80::b1d6]:1111", "pri": 2}<br>1420 ]
1420 11421 }
1422 \begin{array}{c} 1 \\ 1423 \end{array}1423 }
1424<br>1425
                      1425 "schema": { "$ref": "#/definitions/EasySetup" }
1426<br>1427 }
1427<br>1428 }
1428<br>1429 }
1429<br>1430 },
1430<br>1431
1431    "parameters": {<br>1432    "interface-11
1432 "interface-ll" : {
1433 "in" : "query",
1434 "name": "if",<br>1435 "type": "stri
1435 "type" : "string",
             "enum" : ["oic.if.ll"]
1437<br>1438
1438 "interface-baseline" : {<br>1439 "in" : "query",
1439 "in" : "query",
1440 "name" : "if",
1441 "type": "string",<br>1442 "enum": ["oic.if.]
               "enum" : ["oic.if.baseline"]
1443 },
1444 "interface-all" : {
1445 "in" : "query",
1446<br>1447 "name" : "if",<br>1447 "type" : "stri
1447 "type" : "string",
             "enum" : ["oic.if.baseline", "oic.if.ll", "oic.if.b"]<br>},
1449<br>1450
1450 <br>
1451 <br>
1451 <br>
11n" : "query",
1451 "in" : "query",
1452 "name": "if"<br>1453 "type": "str:
1453 "type" : "string",
             "enum" : ["oic.if.b"]<br>}
1455 }
1456<br>1457
1457 "definitions": {
1458 "slinks" : {
               "items" :
1460 {
1461 "properties": {
1462 "anchor": {
1463 "description": "This is used to override the context URI e.g. override the URI of the 
1464 containing collection.",<br>1465 "format": "u
1465 "format": "uri",
1466 "maxLength": 256,
                    "type": "string"<br>},
1468<br>1469
1469 \begin{bmatrix} 1 & 4 & 1 \\ 1 & 4 & 7 \end{bmatrix} \begin{bmatrix} 1 & 4 & 7 \\ 1 & 1 & 1 \end{bmatrix}1470                  "description": "The Device ID formatted according to IETF RFC 4122.",<br>1471                 "pattern": "^[a-fA-F0-9]{8}-[a-fA-F0-9]{4}-[a-fA-F0-9]{4}-[a-fA-F0-9]
1471 "pattern": "^[a-fA-F0-9]{8}-[a-fA-F0-9]{4}-[a-fA-F0-9]{4}-[a-fA-F0-9]{4}-[a-fA-F0-
1472 9]{12}$",
                      "type": "string"
```

```
1474 },<br>1475 "ex
1475 "eps": {
1476 "description": "the Endpoint information of the target Resource",
1477 "items": {
1478 "properties": {
1479 "ep": {<br>1480 "desc:
1480 1480 1480 1480 1480 1480 1481 1481 1481 1481 1481 1481 1481 1481 1481 1481 1481 1481 1481 1481 1481 1481 1481 1481 1481 1481 1481 1481 1481 1481 1481 1481 
1481 "format": "uri",
1482 "type": "string"
1483 },
1484 "pri": {
1485 "description": "The priority among multiple Endpoints",
1486 "minimum": 1,
                         "type": "integer"<br>}
1488<br>1489 },
1489<br>1490
                     "type": "object"<br>},
1491<br>1492
                   "type": "array"<br>},
1493<br>1494
1494 "href": {
1495 "description": "This is the target URI, it can be specified as a Relative Reference or<br>1496 fully-qualified URI.",
1496 fully-qualified URI.",<br>1497 "format":
1497 "format": "uri",
1498 "maxLength": 256,<br>1499 "type": "string"
                     "type": "string"
1500 },<br>1501 \frac{1}{100}1501 <br>
1502 <br>
<sup>1</sup>if ": {<br>
<sup>1</sup>desc
1502 Telescription": "The interface set supported by this resource",<br>1503 Titems": {
1503 <br>
1504 <br>
1504 <br>
1504 <br>
1604 <br>
1602 <br>
1603 <br>
1603 <br>
1603 <br>
1603 <br>
1603 <br>
1603 <br>
1604 <br>
1603 <br>
1604 <br>
1605 <br>
1605 <br>
1605 <br>
1605 <br>
1605 <br>
1605 <br>
1605 <br>
1605 <br>
1605 <br>
1605 <br>
1605 <br>
1605 <br>
1605 <br>
1605 <br>
1605 <br>
1605 <br>
1605 
1504 "enum": [
1505 "oic.if.baseline",<br>1506 "oic.if.ll",
1506 "oic.if.ll",
1507 "oic.if.b",<br>1508 "oic.if.rw"
1508 "oic.if.rw",<br>1509 "oic.if.r",
1509 "oic.if.r",<br>1510 "oic.if.a",
1510 "oic.if.a",
                       "oic.if.s"<br>],
1512<br>1513
                       "type": "string"
1514<br>1515
1515 "minItems": 1,
                   "type": "array"<br>},
1517 },
1518 "ins": {
1519 "description": "The instance identifier for this web link in an array of web links -<br>1520 used in collections".
1520 used in collections",
                   "type": "integer"<br>},
1522 },
1523 "p": {
1524 <sup>"</sup>description": "Specifies the framework policies on the Resource referenced by the<br>1525 target URI",
1525 target URI",
1526 "properties": {
1527 "bm": {
1528 "description": "Specifies the framework policies on the Resource referenced by the 
1529 target URI for e.g. observable and discoverable",<br>1530 "type": "integer"
                       "type": "integer"<br>}
1531<br>15321532 },
1533 "required": [
                       1534 "bm"
1535 ],
                   "type": "object"<br>},
1537<br>1538
1538 Trel": {<br>1539 Tescr
1539 "description": "The relation of the target URI referenced by the link to the context 
1540 URI",
                     "oneOf": [
1542 {
1543 "default": [
                            "hosts"
```

```
1545 1,<br>1546 1,1546 "items": {
1547 "maxLength": 64,<br>1548 "Type": "string"
                          "type": "string"<br>},
1549<br>1550
1550 "minItems": 1,
                        "type": "array"<br>},
1552 },
1553 {
1554 "default": "hosts",
1555 "maxLength": 64,
                       "type": "string"<br>}
1557 }
1558 ]<br>1559 },
1559<br>1560
1560 "rt": {
1561 "description": "Resource Type of the Resource",
1562 "items": {
1563 "maxLength": 64,<br>1564 "type": "string"
                        "type": "string"
1565 },<br>1566 \frac{1}{2}1566 "minItems": 1,
                    "type": "array"<br>},
1568<br>1569
1569 <br>
1570 <br>
1570 <br>
1650 <br>
165011
1570 "description": "A title for the link relation. Can be used by the UI to provide a 
1571 context.",
1572 "maxLength": 64,<br>1573 "type": "string"
                   "type": "string"<br>},
1574<br>1575
1575 "type": {
1576 "default": "application/cbor",
1577                           "description": "A hint at the representation of the resource referenced by the target<br>1578   URI. This represents the media types that are used for both accepting and emitting.",
1578 URI. This represents the media types that are used for both accepting and emitting.",<br>1579 "items": {
1579 "items": {
1580 "maxLength": 64,<br>1581 "Type": "string"
                      "type": "string"<br>},
1582<br>1583
1583 "minItems": 1,
                   \hspace{0.5cm}\left.\begin{array}{l} \texttt{``type''}: \texttt{``array''} \\ \texttt{''} \end{array}\right.1585<br>1586 },
1586<br>1587
1587 "required": [
1588 "href",<br>1589 "rt",
1589 "rt",<br>1590 "if"
                 \int_1^{\pi}if"
1591<br>1592
               "type": "object"<br>}
1593 }
1594
1595 , "type" :<br>1596   "ari
                     "array"
1597
1598 , "title" :<br>1599 TEas
                      "EasySetup Object Links List Schema (auto merged)"
1600
1601 }
1602<br>1603
1603 "sbatch" : {
1604 "title" : 
                      "Collection Batch Retrieve Format (auto merged)"
1606<br>1607
               , "minItems" : 1\,1608 1
1609
               ,"items" :<br>\begin{bmatrix} 1 & 1 \\ 1 & 1 \end{bmatrix}1611<br>1612
1612 "additionalProperties": true,<br>1613 "properties": {
1613 "properties": {
1614 "href": {
                      "description": "URI of the target resource relative assuming the collection URI as
```

```
1616 anchor",
1617 "format": "uri",
1618 "maxLength": 256,
           "type": "string"<br>},
1620<br>1621
1621 "rep": {
             "oneOf": [
1623 {
1624 Tescription": "The response payload from a single resource",<br>1625 The Straw Straw Schools ("chiect"
              "type": "object"<br>},
1626 },
1627 {
1628 "description": " The response payload from a collection (batch) resource",<br>1629 "items": {
1629 "items": {
1630 "properties": {
1631 "anchor": {
1632 "description": "This is used to override the context URI e.g. override the 
1633 URI of the containing collection.",<br>1634 "format": "ur
1634 "format": "uri",
1635 "maxLength": 256,<br>1636 "Type": "string"
1636 "type": "string"
1637 },
1638 "di": {
1639 "allOf": [
1640 {
1641 "description": "Format pattern according to IETF RFC 4122.",
1642 "pattern": "^[a-fA-F0-9]{8}-[a-fA-F0-9]{4}-[a-fA-F0-9]{4}-[a-fA-F0-9]{4}-
1643 [a-fA-F0-9]{12}$",
1644 "type": "string"
1645 },
1646 \left\{1647\right."description": "The device ID"<br>}
1648 }
1649 11650 },
1651 "eps": {
1652 The same of the Endpoint information of the target Resource",<br>1653 Titems": {
1653 "items": {
1654 "properties": {
1655 "ep": {
1656 "description": "Transport Protocol Suite + Endpoint Locator",
1657 "format": "uri",
1658 "type": "string"
1659 },
1660 "pri": {
1661 "description": "The priority among multiple Endpoints",
1662 "minimum": 1,
1663 "type": "integer"
1664 }
1665 },
1666 "type": "object"
1667 },
1668 "type": "array"
1669<br>1670
1670 "href": {
1671 This is the target URI, it can be specified as a Relative 1672 Reference or fully-qualified URI.",
1672 Reference or fully-qualified URI.",<br>1673 "format": "ur
1673 "format": "uri",
1674 "maxLength": 256,<br>1675 "type": "string"
                 "type": "string"<br>},
1676<br>1677
1677 \frac{1677}{1678} \frac{1677}{1685}1678 "description": "The interface set supported by this resource",
1679 "items": {
1680 "enum": [
1681 "oic.if.baseline",
1682 "oic.if.ll",
1683 "oic.if.b",
1684 "oic.if.rw",
1685 "oic.if.r",
                      "oic.if.a",
```

```
1687 "oic.if.s"
1688 ],
1689 "type": "string"
1690 },
1691 "minItems": 1,
1692 "type": "array"<br>1693 : \,
1693 },
1694 "ins": {
1695 "description": "The instance identifier for this web link in an array of web 
1696 links - used in collections",<br>1697 "type":
1697 "type": "integer"
1698 },
1699 "p": {
1700 <sup>"description":</sup> "Specifies the framework policies on the Resource referenced<br>1701 by the target URI",
1701 by the target URI",<br>1702
1702 "properties": {
1703 "bm": {<br>1704 "desc
1704 "description": "Specifies the framework policies on the Resource<br>1705 referenced by the target URI for e.g. observable and discoverable",
1705 referenced by the target URI for e.g. observable and discoverable",<br>1706 referenced by the target "integer"
1706 "type": "integer"
1707 }
1708 },
1709 "required": [
1710 "bm"
1711 1,1712 "type": "object"
1713 },
1714 r = 1" rel": {<br>1715 r = 1" descri
1715                              "description": "The relation of the target URI referenced by the link to the<br>1716   context URI".
1716 context URI",
                        "oneOf": [
1718 {
1719 "default": [
1720 "hosts"
1721 1,1722 "items": {
1723 "maxLength": 64,<br>1724 "Type": "string"
1724 "type": "string"<br>1725 },
1725 },
1726 "minItems": 1,<br>1727 "type": "array
1727 "type": "array"<br>1728 },
1728 },
17291730 1281 "default": "hosts",<br>1731 1281 1292 1293 1294 1295 1294 1295 1296 1297 1298 1297 1298 1297 1298 1297 1298 1298 1299 1298 1299 129
1731 "maxLength": 64,
1732 "type": "string"
1733 }
1734<br>1735<br>},
1735<br>1736
1736 1736 - Transaction of the State of Text (1737 - Transaction of the State of Text (1880)<br>The State of Text (1890) - Text (1890) - Text (1890) - Text (1890) - Text (1890) - Text (1890) - Text (1890) -
1737 "description": "Resource Type of the Resource",
1738 "items": {
1739 "maxLength": 64,<br>1740 "type": "string"
1740 "type": "string"<br>1741 : |
1741 },
1742 "minItems": 1,
1743 "type" : "array"<br>1744 },
1744 },
1745 "title": {
1746 "description": "A title for the link relation. Can be used by the UI to<br>1747 provide a context.",
1747 provide a context.",
1748 "maxLength": 64,<br>1749 "type": "string"
                      "type": "string"<br>},
1750<br>1751
1751 "type": {
1752 "default": "application/cbor",
1753 "description": "A hint at the representation of the resource referenced by<br>1754 the target URI. This represents the media types that are used for both accepting and emitting.".
1754 the target URI. This represents the media types that are used for both accepting and emitting.",<br>1755 \cdot "items": {
1755 "items": {
1756 "maxLength": 64,
                          "type": "string"
```

```
1758 }, \frac{1759}{1759}1759 "minItems": 1,
                                 "type": "array"<br>}
1761<br>1762 },
1762<br>1763
1763 "required": [
1764 "href", 1765
1765 "rt",
1766 "if"
1767 \qquad \qquad \qquad \qquad \qquad \qquad \qquad \qquad \qquad \qquad \qquad \qquad \qquad \qquad \qquad \qquad \qquad \qquad \qquad \qquad \qquad \qquad \qquad \qquad \qquad \qquad \qquad \qquad \qquad \qquad \qquad \qquad \qquad \qquad \qquad \qquad 1768 "type": "object"
1769<br>1770
                          \mathsf{r} type": "array"
1771 }
1772<br>1773 }
1773<br>1774 },
1774<br>1775
1775 "required": [<br>1776 "href",
1776 "href",<br>1777 "rep"
                   \begin{bmatrix} 1 \\ 1 \end{bmatrix}1778<br>1779
                 "type": "object"<br>}
1780 }
1781
1782 , "type" :<br>1783 – "arr
                        "array"
1784
1785 }
1786<br>1787
1787 "sbatch-update" : {
1788 "title" : 
                        "Collection Batch Update Format (auto merged)"
1790
                 , "minItems" :1792
1793
                 , "items" :
1795 {
                 "$ref": "#/definitions/oic.batch-update.item"<br>}
1797 }
1798
1799 , "type" :<br>1800   "ar
                        "array"
1801
1802 }
1803<br>1804
1804 "EasySetup" : {
1805 "properties": {
1806 "rt" :
1807 {
1808 "items": {
1809 "enum": [<br>1810 "oic.r.
1810 "oic.r.easysetup",<br>1811 "oic.wk.col"
                       "oic.wk.col"<br>]
1812 ]<br>1813 },
1813 },
1814 "maxItems": 2,<br>1815 "minItems": 2,
1815 "minItems": 2,<br>1816 "type": "array
1816 "type": "array",<br>1817 "uniqueItems": t
                   "uniqueItems": true<br>},
1818 },
1819<br>1820
                   "ps" :
1821 {<br>1822        "descrip
1822 "description": "Indicates the easy setup status of the device. (0: Need to Setup, 1:<br>1823 Connecting to Enroller, 2: Connected to Enroller, 3: Failed to Connect to Enroller, 4~254:
1823 Connecting to Enroller, 2: Connected to Enroller, 3: Failed to Connect to Enroller, 4 \sim 254:<br>1824 Reserved, 255: EOF)".
1824 Reserved, 255: EOF)",
                      "enum": [<br>0,
\begin{array}{ccc} 1826 & & & 0 \, , \\ 1827 & & & 1 \, , \end{array}1827 1, 2, 11828
```

```
1829 3
1830<br>1831
1831 "readOnly": true,<br>1832 "type": "integer"
                  "type": integer"<br>},
1833 },
1834
                  "lec" :
1836 {
1837 "description": "Indicates a failure reason (0: NO error, 1: A given SSID is not found, 2:<br>1838 Wi-Fi's password is wrong 3: IP address is not allocated 4: No internet connection 5: Timeout
1838 Wi-Fi's password is wrong, 3: IP address is not allocated, 4: No internet connection, 5: Timeout,<br>1839 6: Wi-Fi Auth Type is not supported by the Enrollee, 7: Wi-Fi Encryption Type is not supported by
1839 6: Wi-Fi Auth Type is not supported by the Enrollee, 7: Wi-Fi Encryption Type is not supported by<br>1840 the Enrollee, 8: Wi-Fi Auth Type is wrong (failure while connecting to the Enroller), 9: Wi-Fi
1840 the Enrollee, 8: Wi-Fi Auth Type is wrong (failure while connecting to the Enroller), 9: Wi-Fi 
1841 Encryption Type is wrong (failure while connecting to the Enroller), 10~254: Reserved, 255: Unknown<br>1842 error)",
1842 error)",
                     "enum": [<br>0.
1844 0,<br>1845 1,
1845 1,<br>1, 2,1846 2,<br>1847 3,
1847 3, 3, 41848 4, 4<br>1849 5, 41849 5,<br>1850 6,
1850 6,<br>1851 7,
1851 7,<br>1852 8,
1852 8,<br>1853 9,
1853 9,<br>1854 255
1854 255
1855<br>1856
1856 "readOnly": true,<br>1857 "type": "integer"
                  "type": "integer"<br>},
1858 },
1859
                  "cn" :
1861<br>1862
1862 "description": "Indicates an array of connection types that trigger an attempt to connect<br>1863 to the Enroller to start.".
1863 to the Enroller to start.",<br>1864 "items": {
1864 "items": {
1865 "description": "Connection type to attempt. (1 : Wi-Fi, 2 : other entities / transports)<br>1866 to be added in future (e.g. Connect to cloud / BLE))".
1866 to be added in future (e.g. Connect to cloud / BLE))", 1867
                     "type": "integer"<br>},
1868<br>1869
                  \mathsf{r} type": "array"
1870 },
1871
                  "links" :
1873 {
1874 "description": "A set of simple or individual OIC Links.",
1875 "items": {
1876 "properties": {
1877 "anchor": {
1878 Tescription": "This is used to override the context URI e.g. override the URI of<br>1879 the containing collection.",
1879 the containing collection.",<br>1880 "format": "w
1880 "format": "uri",
1881 "maxLength": 256,
                         "type": "string"<br>},
1883<br>1884
1884 \frac{1}{3} 1885 \frac{1}{3} \frac{1}{3} \frac{1}{3} \frac{1}{3} \frac{1}{3} \frac{1}{3} \frac{1}{3} \frac{1}{3} \frac{1}{3} \frac{1}{3} \frac{1}{3} \frac{1}{3} \frac{1}{3} \frac{1}{3} \frac{1}{3} \frac{1}{3} \frac{1}{3} \frac{1}{3} \frac{1}{3} \frac{1}{3} \1885 "description": "The Device ID formatted according to IETF RFC 4122.",
1886 "pattern": "^[a-fA-F0-9]{8}-[a-fA-F0-9]{4}-[a-fA-F0-9]{4}-[a-fA-F0-9]{4}-[a-fA-F0-
1887 9]{12}$",
                         "type": "string"<br>},
1889<br>1890
1890 "eps": {
1891 Tescription": "the Endpoint information of the target Resource",<br>1892 Titems": {
1892 "items": {
1893 "properties": {
1894 "ep": {<br>1895 "descr
1895 "description": "Transport Protocol Suite + Endpoint Locator",
1896 "format": "uri",
1897 "type": "string"<br>1898 | },
1898 },
1899 "pri": {
```

```
1900 "description": "The priority among multiple Endpoints",
1901 "minimum": 1,
                          "type": "integer"<br>}
1903 1904 },
1904<br>1905
                      "type": "object"<br>},
1906<br>1907
                      "type": "array"
1908 },<br>1909 \frac{1}{10}1909 "href": {
1910 "description": "This is the target URI, it can be specified as a Relative Reference 
1911 or fully-qualified URI.",
1912 "format": "uri",
1913 "maxLength": 256,<br>1914 "type": "string"
                     "type": "string"<br>},
1915<br>1916
1916 \frac{1}{1} 1916 \frac{1}{1} 1917 \frac{1}{1} \frac{1}{1} \frac{1}{1} \frac{1}{1} \frac{1}{1} \frac{1}{1} \frac{1}{1} \frac{1}{1} \frac{1}{1} \frac{1}{1} \frac{1}{1} \frac{1}{1} \frac{1}{1} \frac{1}{1} \frac{1}{1} \frac{1}{1} \frac{1}{1} \frac{1}{1} \frac{1}{11917 Tescription": "The interface set supported by this resource",<br>1918 Titems": {
1918 "items": {
1919 "enum": [
1920 "oic.if.baseline",<br>1921 "oic.if.ll",
1921 "oic.if.ll",<br>1922 "oic.if.b",
1922 "oic.if.b",
1923 "oic.if.rw",
1924 "oic.if.r",<br>1925 "oic.if.a"
1925 "oic.if.a",
1926 "oic.if.s"<br>1927 1.
1927 ],
1928 "type": "string"<br>1929 },
1929<br>1930
1930 "minItems": 1,<br>1931 "type": "array
                      "type": "array"
1932<br>1933
1932<br>1933 <sup>"ins": {</sup><br>1934 "descr
1934 "description": "The instance identifier for this web link in an array of web links<br>1935 - used in collections",
1935 - used in collections",
1936 "type": "integer"<br>1937 },
1937 },
1938 <sup>"p":</sup> {<br>1939 "des
1939 "description": "Specifies the framework policies on the Resource referenced by the<br>1940 target URI",
1940 target URI",
1941 "properties": {
1942 "bm": {<br>1943 "desc
1943 "description": "Specifies the framework policies on the Resource referenced by 
1944 the target URI for e.g. observable and discoverable",<br>1945 \qquad"type": "integer"
1945 \qquad \qquad "type": "integer"<br>1946 \qquad \qquad \}1946 }
1947 }, 77<br>1948 771948 "required": [
                      \lim_{1}1950<br>1951
                     "type": "object"<br>},
1952<br>1953
1953 "rel": {
1954 "description": "The relation of the target URI referenced by the link to the 
1955 context URI",
                      "oneOf": [
1957 {
1958 "default": [
                          "hosts"<br>],
1960<br>1961
1961 "items": {
1962 "maxLength": 64,<br>1963 "type": "string"
1963 "type": "string"<br>1964 },
1964 },
1965 "minItems": 1,
                        "type": "array"<br>},
1967 },
1968<br>1969
1969 "default": "hosts",
                          "maxLength": 64,
```

```
1971 "type": "string"
1972 }
1973 \begin{bmatrix} 1 \\ 1974 \end{bmatrix},
1974<br>1975
1975 \text{r}t": {<br>1976 \text{r}t"descri
1976 "description": "Resource Type of the Resource",
1977 "items": {
1978 "maxLength": 64,<br>1979 "type": "string"
1979 "type": "string"<br>1980 | , "type": "string"
1980 },
1981 "minItems": 1,
                           "type": "array"
1983<br>1984
1984 "title": {
1985 "description": "A title for the link relation. Can be used by the UI to provide a<br>1986 context.",
1986 context.",
1987 "maxLength": 64,<br>1988 "type": "string"
                         "type": "string"<br>},
1989<br>1990
1990 "type": {
1991 Tefault": "application/cbor",<br>1992 Tescription": "A hint at the
1992 <sup>"</sup>description": "A hint at the representation of the resource referenced by the<br>1993 target URI. This represents the media types that are used for both accepting and emitting.",
1993 target URI. This represents the media types that are used for both accepting and emitting.",<br>1994 "items": {
1994 "items": {
1995 "maxLength": 64,
                           "type": "string"<br>},
1997<br>1998
1998 minItems": 1,<br>1999 martial example 1999 \sqrt{ } "type": "array
                        "type": "array"<br>}
2000 }<br>2001 },
2001<br>2002
2002 "required": [
2003 "href",<br>2004 "rt",
2004 "rt",<br>2005 "if"
                      \int, "if"
2006<br>2007
                    "type": "object"<br>},
2008<br>2009
                  \int"type": "array"<br>},
2010 },
2011
                  "n" :
2013 {<br>2014        "descrip
2014 "description": "Friendly name of the resource",<br>2015 "maxLength": 64,
2015 "maxLength": 64,<br>2016 "readOnly": true
2016 TreadOnly": true,<br>2017 Twpe": "string"
                  "type": "string"<br>},
2018 },
2019
                  "rts" :
2021 {
2022 "description": "Resource Type of the Resource",<br>2023 "items": {
2023<br>2024 "items": {<br>2024 "maxLengt
2024 "maxLength": 64,<br>2025 "type": "string"
                   "type": "string"<br>},
2026<br>2027
2027 minItems": 1,<br>2028 meadOnly": tr
2028                       "readOnly": true,<br>2029                    "type": "array"
                 "type": "array"<br>},
2030 },
2031
2032 "id" :
2033 {
2034 "description": "Instance ID of this specific resource",<br>2035 "maxLength": 64.
2035 "maxLength": 64,<br>2036 "readOnly": true
2036 "readOnly": true,<br>2037 "type": "string"
                 "type": "string"<br>},
2038 },
2039
2040 "rts-m" :<br>2041 {
2041 {
```

```
2042 "description": "Resource Type of the Resource",<br>2043 "items": {
2043 "items": {
2044 "maxLength": 64,<br>2045 : "type": "string"
                      "type": "string"<br>},
2046<br>2047
2047 "minItems": 1,
2048                       "readOnly": true,<br>2049                     "type": "array"
                   "type": "array"<br>},
2050 },
2051<br>2052
                   "if" :
2053 {
2054 "description": "The interface set supported by this resource",<br>2055 "items": {
2055 <br>
2056 <br>
2056 <br>
2007: <br>
2056 <br>
2010: <br>
2010: <br>
2010: <br>
2010: <br>
2010: <br>
2010: <br>
2010: <br>
2010: <br>
2010: <br>
2010: <br>
2010: <br>
2010: <br>
2010: <br>
2010: <br>
2010: <br>
2010: <br>
2010: <br>
2010: <br>
3010: <br>
3010: <br>
3010: <br>
3010: <br>
3010: <br>
30
2056 "enum": [
2057 "oic.if.baseline",
2058 "oic.if.ll",
2059 "oic.if.b",
, 1060 \frac{1}{2061} "oic.if.lb", 2061
2061 "oic.if.rw",
2062 "oic.if.r",
2063 "oic.if.a",
                        "oic.if.s"<br>],
2065<br>2066
                      "type": "string"<br>},
2067<br>2068
2068 "minItems": 1,<br>2069 "readOnly": tr
2069 "readOnly": true,<br>2070 "type": "array"
                   "type": "array"<br>}
2071 }
2072
2073 }<br>2074 }
              2074 ,"type" : "object"
2075<br>2076
               ,"oic.batch-update.item" :
2077 {
2078 "additionalProperties": true,<br>2079 "description": "array of reso
2079 "description": "array of resource representations to apply to the batch collection, using 2080 href to indicate which resource(s) in the batch to update. If the href property is empty,
2080 href to indicate which resource(s) in the batch to update. If the href property is empty,<br>2081 effectively making the URI reference to the collection itself, the representation is to b
2081 effectively making the URI reference to the collection itself, the representation is to be applied 2082 to all resources in the batch",
2082 to all resources in the batch",<br>2083 Tproperties": {
2083 "properties": {
2084 "href": {
2085 "description": "URI of the target resource relative assuming the collection URI as 
2086 anchor",
2087 "format": "uri",
2088 "maxLength": 256,
                   "type": "string"<br>},
2090<br>2091
2091 "rep": {
                      "oneOf": [
2093 {
2094 "description": "The response payload from a single resource",
                           "type": "object"
2096 },<br>2097 {
2097<br>2098
2098 The response payload from a collection (batch) resource",<br>2099 Titems": {
2099 "items": {
2100 "$ref": "#/definitions/oic.oic-link"
2101 },<br>2102 "t
                        "type": "array"<br>}
2103 }
2104 \qquad \qquad \brace{2105}2105<br>2106 },
2106<br>2107
2107 "required": [
2108 "href",<br>2109 "rep"
                 "rep"<br>],
2110<br>2111
              "type": "object"<br>}
2112 }
```

```
2113<br>2114
          2114 ,"oic.oic-link" :
2115 {<br>2116 "pr
2116 "properties": {
2117 "anchor": {
2118 "description": "This is used to override the context URI e.g. override the URI of the 
2119 containing collection.",
2120 "format": "uri",
2121 "maxLength": 256,
              "type": "string"<br>},
2123 },
2124 "di": {
                "allof": [2126 {
                 "$ref": "#/definitions/uuid" },
2128<br>2129 {
2129 {
                 "description": "The device ID"<br>}
2131 }
2132 ]
2133 },
2134 "eps": {
2135 "description": "the Endpoint information of the target Resource",<br>2136 "items": {
2136 "items": {
2137 "properties": {
2138 "ep": {
2139 "description": "Transport Protocol Suite + Endpoint Locator",
2140 "format": "uri",
                   "type": "string"<br>},
2142<br>2143
2143 "pri": {
2144 "description": "The priority among multiple Endpoints",
2145 "minimum": 1,
                  "type": "integer"<br>}
2147 }<br>2148 },
2148<br>2149
                "type": "object"<br>},
2150<br>2151
              * "type": "array"<br>},
2152 },
2153 "href": {
2154 "description": "This is the target URI, it can be specified as a Relative Reference or<br>2155 fully-qualified URI.",
2155 fully-qualified URI.",
2156 "format": "uri",
2157 "maxLength": 256,
              "type": "string"<br>},
2159<br>2160
2160 \frac{1}{2161} \frac{1}{2161} \frac{1}{2161} \frac{1}{2161}2161 "description": "The interface set supported by this resource",
2162 "items": {
2163 "enum": [
2164 "oic.if.baseline",<br>2165 "oic.if.ll",
2165 "oic.if.ll",
2166 "oic.if.b",
2167 "oic.if.rw",
2168 "oic.if.r",
2169 "oic.if.a",
                 "oic.if.s"<br>],
2171<br>2172
                "type": "string"<br>},
2173 },
2174 "minItems": 1,
              "type": "array"<br>},
2176<br>2177
2177 "ins": {
2178 "description": "The instance identifier for this web link in an array of web links - used 
2179 in collections",
              "type": "integer"<br>},
2181<br>2182
2182 "p": {
                "description": "Specifies the framework policies on the Resource referenced by the target
```

```
2184 URI",
2185 "properties": {
2186 "bm": {
2187 Telescription": "Specifies the framework policies on the Resource referenced by the<br>2188 target URI for e.g. observable and discoverable".
2188 target URI for e.g. observable and discoverable",
                       "type": "integer"<br>}
2190 }<br>2191 },
2191<br>2192
2192 "required": [
                     \lim_{1}2194<br>2195
                   "type": "object"<br>},
2196<br>2197
2197 "rel": {
2198 "description": "The relation of the target URI referenced by the link to the context 
2199 URI",
                     "oneOf": [
2201 {
2202 "default": [
                            "hosts"
2204 ],<br>2205 \begin{array}{ccc} & & & \text{if } \\ \text{if } & & \text{if } \\ \end{array}2205 "items": {
2206 "maxLength": 64,
                          "type": "string"<br>},
2208 <sub>2209</sub>2209 \frac{1}{2210} minItems": 1,<br>2210 \frac{1}{2210} \frac{1}{2210}"type": "array"<br>},
2211<br>2212 {
2212<br>2213
2213 "default": "hosts",<br>2214 "maxLength": 64,
2214 "maxLength": 64,<br>2215 "type": "string"
                       "type": "string"<br>}
2216 }
2217<br>2218
2218<br>2219
2219 \frac{1}{2220} \frac{1}{2220} \frac{1}{2220}2220 "description": "Resource Type of the Resource",<br>2221 "items": {
2221 "items": {
2222 "maxLength": 64,<br>2223 "type": "string"
                     "type": "string"<br>},
2224 },
2225 \text{minItems}": 1,<br>2226 \text{type}": "array
                   "type": "array"<br>},
2227<br>2228
2228 "title": {
2229 "description": "A title for the link relation. Can be used by the UI to provide a 
2230 context.",
2231 "maxLength": 64,<br>2232 "type": "string"
                   "type": "string"<br>},
2233 },
2234 "type": {
2235 "default": "application/cbor",<br>2236 "description": "A hint at the
2236 "description": "A hint at the representation of the resource referenced by the target<br>2237 URI. This represents the media types that are used for both accepting and emitting.",
2237 URI. This represents the media types that are used for both accepting and emitting.", 2238 "items": {
2238 "items": {
2239 "maxLength": 64,<br>2240 "type": "string"
                     "type": "string"<br>},
2241<br>2242
2242 "minItems": 1,<br>2243 "type": "array
                  "type": "array"<br>}
2244 }
2245 },<br>2246 \frac{1}{2246}2246 "required": [
2247 "href",<br>2248 "rt",
                   "rt",<br>"if"
2249<br>2250 1.
2250<br>2251
              "type": "object"<br>}
2252 }
2253<br>2254
              , "uuid" :
```

```
2255 {<br>2256 "des
2256 "description": "Format pattern according to IETF RFC 4122.",<br>2257 "pattern": "^[a-fA-F0-9]{8}-[a-fA-F0-9]{4}-[a-fA-F0-9]{4}-[a
2257 "pattern": "^[a-fA-F0-9]{8}-[a-fA-F0-9]{4}-[a-fA-F0-9]{4}-[a-fA-F0-9]{4}-[a-fA-F0-9]{12}$",<br>2258 "type": "string"
                "type": "string"<br>}
2259 }
2260<br>2261
                 ,"oic.wk.col-batch-update" :
2262<br>2263
2263 "description": "array of resource representations to apply to the batch collection, using 2264 href to indicate which resource(s) in the batch to update. If the href property is empty,
2264 href to indicate which resource(s) in the batch to update. If the href property is empty,<br>2265 effectively making the URI reference to the collection itself, the representation is to b
2265 effectively making the URI reference to the collection itself, the representation is to be applied 2266 to all resources in the batch",
2266 to all resources in the batch",<br>2267 "items": {
2267 "items": {
2268 "$ref": "#/definitions/oic.batch-update.item"
2269 },<br>2270 "m
2270 "minItems": 1,
                "type": "array"<br>}
2272 }
2273
2274 }
2275 }
```
<span id="page-52-0"></span>2277 **B.2.5 Property Definition**

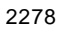

2276

# 2278 **Table 17 The properties definitions of the resource**

<span id="page-52-1"></span>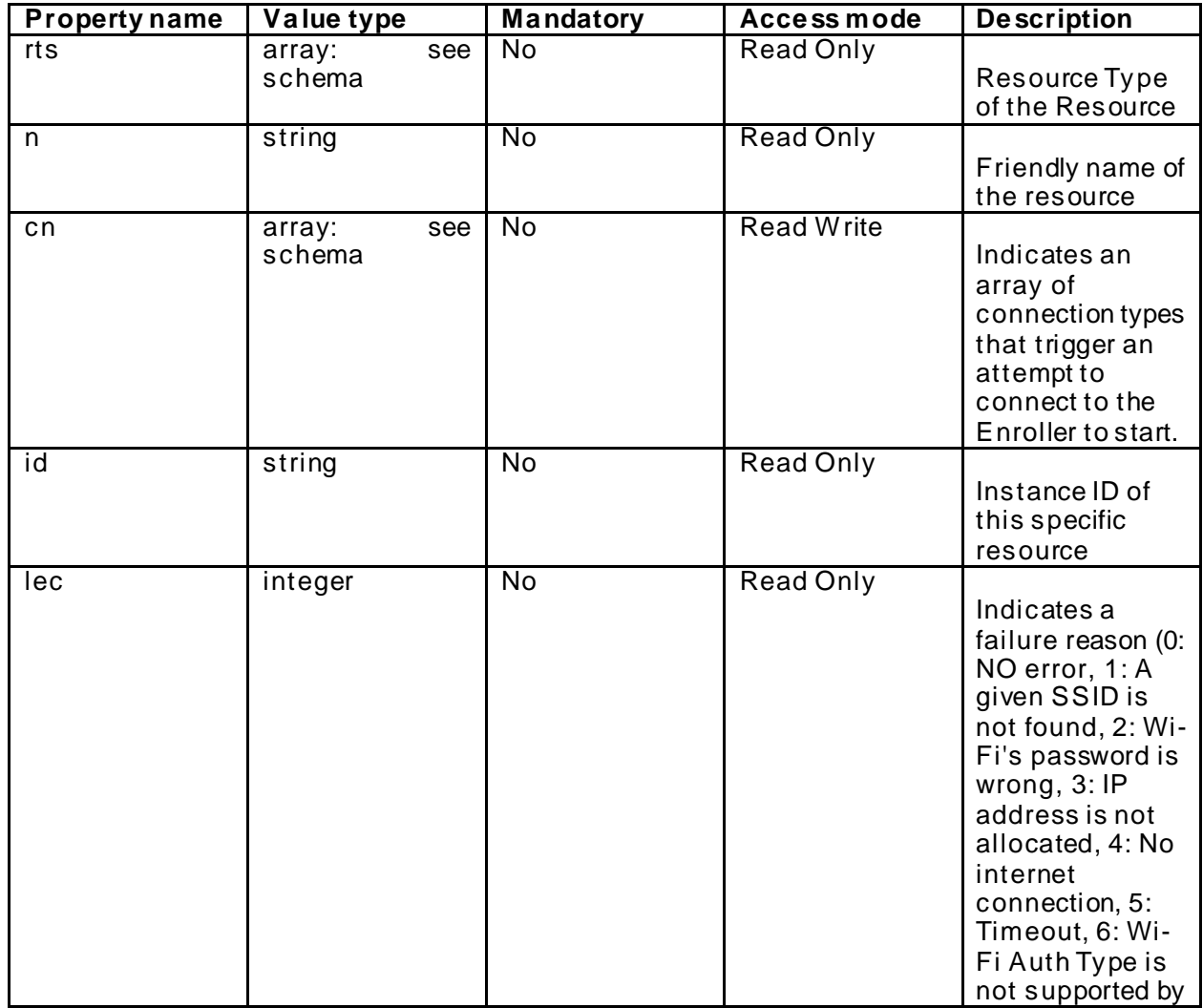

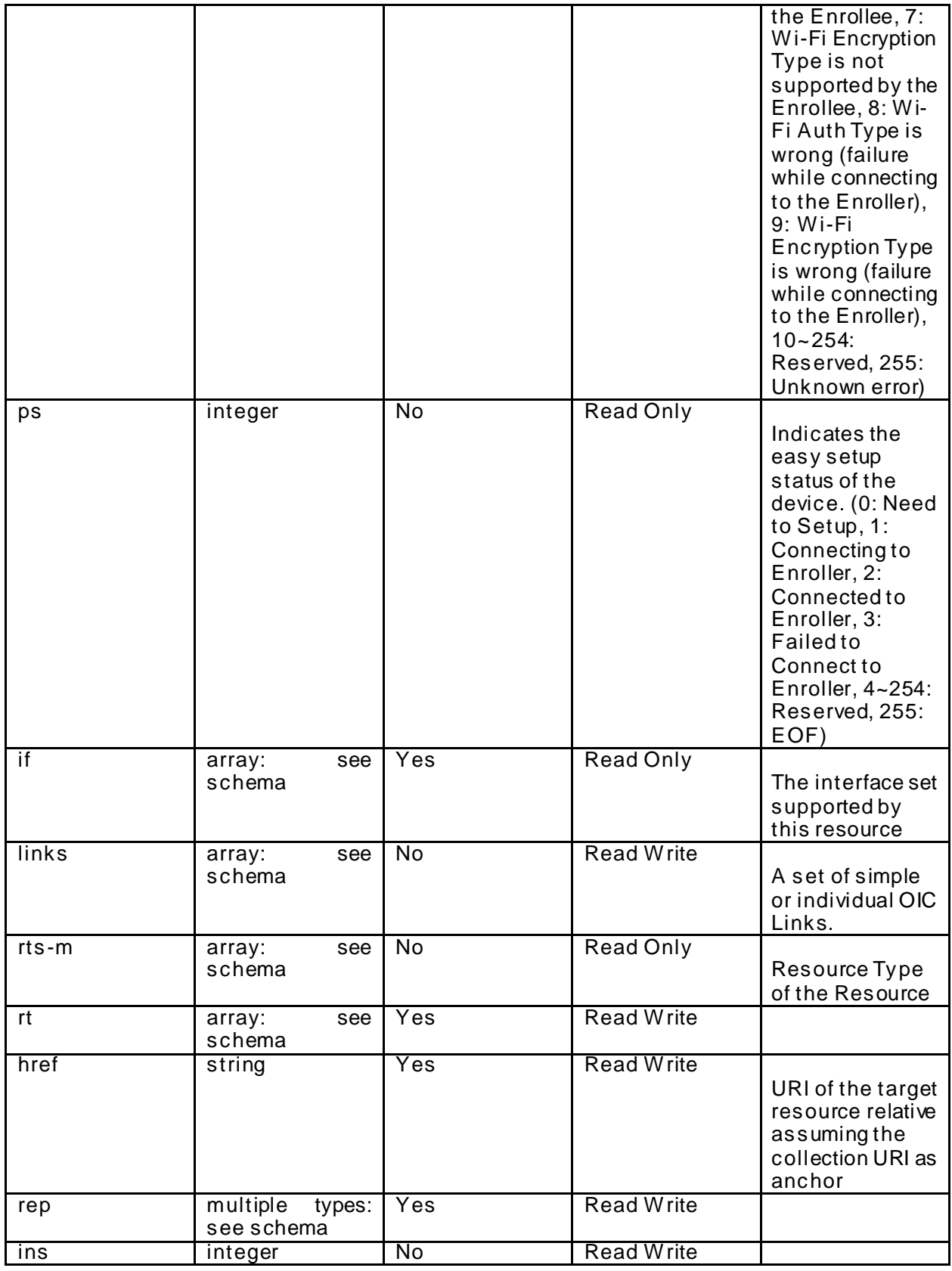

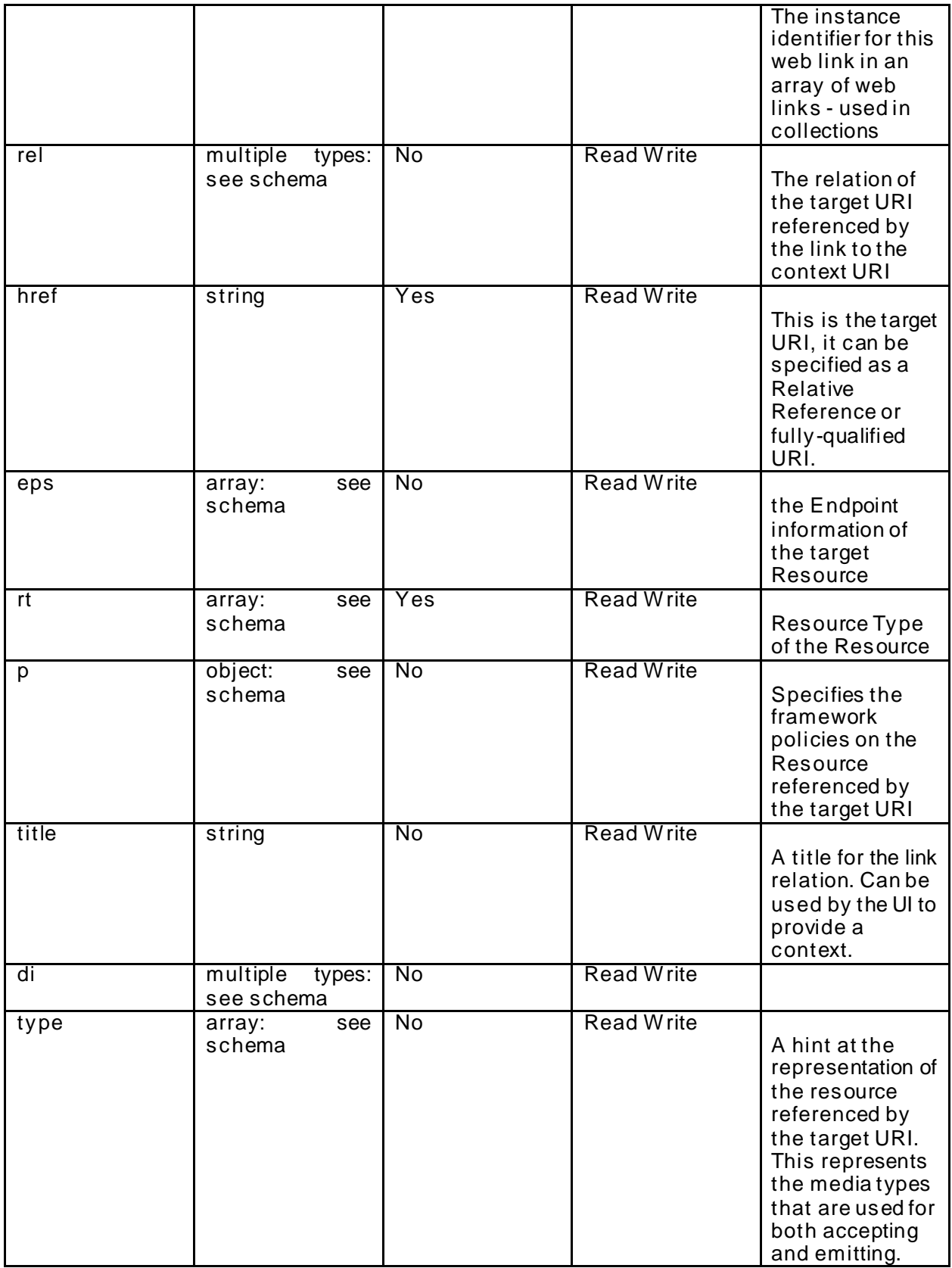

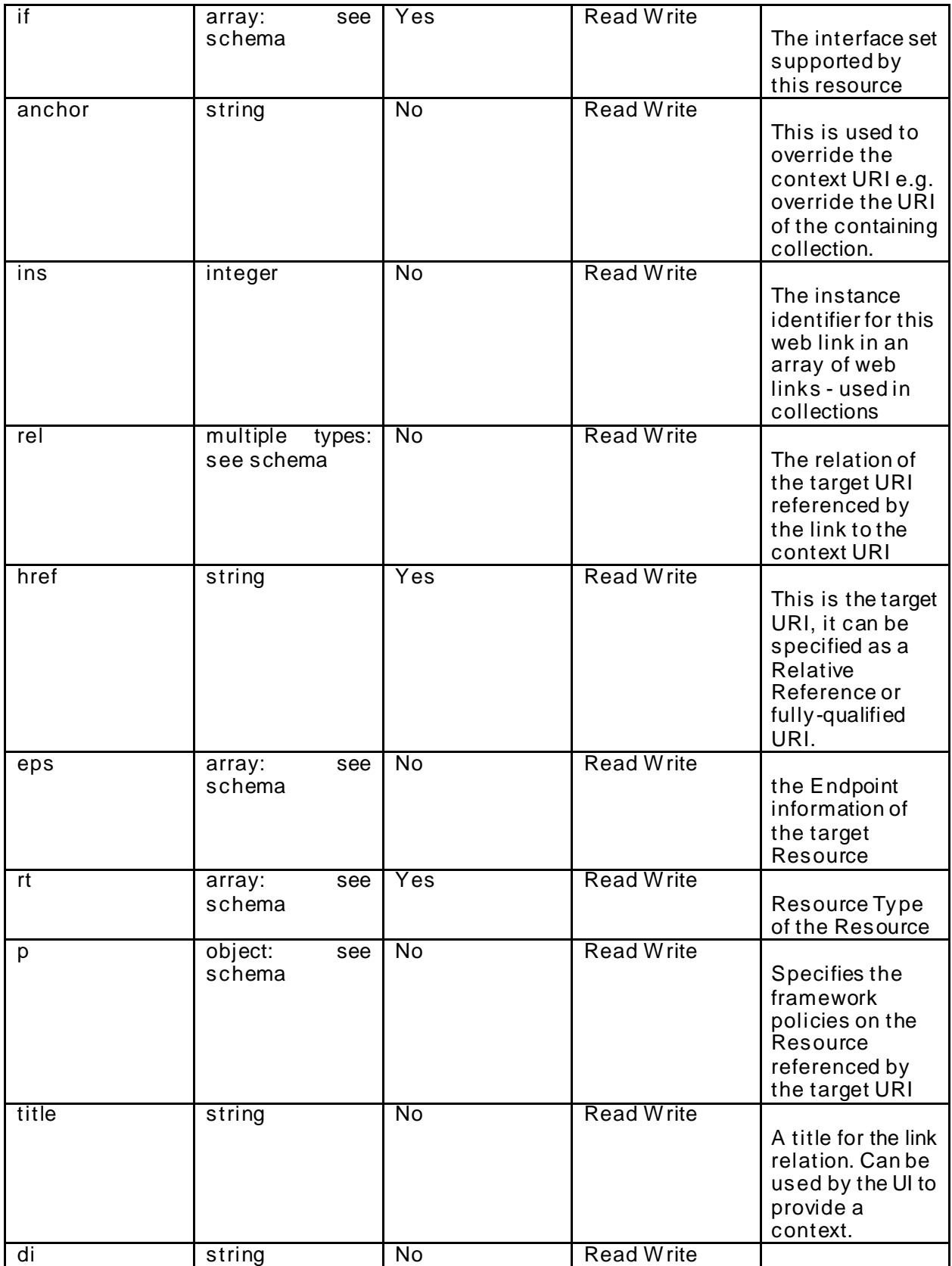

|        |                                  |                |                   | The Device ID<br>formatted<br>according to<br><b>IETF RFC 4122.</b>                                                                                                    |
|--------|----------------------------------|----------------|-------------------|----------------------------------------------------------------------------------------------------|
| type   | array:<br>see<br>schema          | No             | <b>Read Write</b> | A hint at the<br>representation of<br>the resource<br>referenced by<br>the target URI.<br>This represents<br>the media types<br>that are used for<br>both accepting<br>and emitting. |
| ïf     | array:<br>see<br>schema          | Yes            | <b>Read Write</b> | The interface set<br>supported by<br>this resource                                                                                                    |
| anchor | string                           | $\overline{N}$ | <b>Read Write</b> | This is used to<br>override the<br>context URI e.g.<br>override the URI<br>of the containing<br>collection.                                                                          |
| href   | string                           | Yes            | <b>Read Write</b> | URI of the target<br>resource relative<br>assumingthe<br>collection URI as<br>anchor                                                                                                 |
| rep    | multiple<br>types:<br>see schema | Yes            | <b>Read Write</b> |                                                                                                    |

<span id="page-56-0"></span>2279 **B.2.6 CRUDN behaviour**

#### 2280 **Table 18 The CRUDN operations of the resource**

<span id="page-56-6"></span><span id="page-56-1"></span>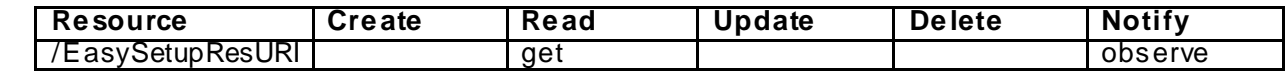

# 2281 **B.3 Wi-Fi Configuration**

# <span id="page-56-2"></span>2282 **B.3.1 Introduction**

- 2283 WiFiConf resource stores essential information to help an unboxing device to connect to an existing Wi-Fi AP.
- <span id="page-56-3"></span>2285 **B.3.2 Example URI**
- 2286 /WiFiConfResURI
- <span id="page-56-4"></span>2287 **B.3.3 Resource Type**
- 2288 The resource type (rt) is defined as: ['oic.r.wificonf'].

# 2289 **B.3.4 Sw agger2.0 Definition**

- 2290 {
- <span id="page-56-5"></span> ${2.0",}$ <br>"swagger": "2.0",

```
2292 "info": {
2293 "title": "Wi-Fi Configuration Resource Baseline Interface",<br>2294 "version": "v0 0 3-20170611"
2294 "version": "v0.0.3-20170611",
2295 "license": {<br>2296 "name": "co
2296 "name": "copyright 2016-2017 Open Connectivity Foundation, Inc. All rights reserved.",
2297 "x-description": "Redistribution and use in source and binary forms, with or without<br>2298 modification, are permitted provided that the following conditions are met:\n 1.
2298 modification, are permitted provided that the following conditions are met:\n 2299 Redistributions of source code must retain the above copyright notice, this light
2299 Redistributions of source code must retain the above copyright notice, this list of conditions and 2300 the following disclaimer. \n 2. Redistributions in binary form must reproduce the above
2300 the following disclaimer.\n 2. Redistributions in binary form must reproduce the above 2301 convright notice this list of conditions and the following disclaimer in the documentation and
2301 copyright notice, this list of conditions and the following disclaimer in the documentation and/or 2302 other materials provided with the distribution. \ln \frac{m}{S} SOFTWARE IS PROVIDED BY THE Open
2302 other materials provided with the distribution.\n\n THIS SOFTWARE IS PROVIDED BY THE Open 
2303 Connectivity Foundation, INC. \"AS IS\" AND ANY EXPRESS OR IMPLIED WARRANTIES, INCLUDING, BUT NOT 
2304 LIMITED TO, THE IMPLIED WARRANTIES OF MERCHANTABILITY AND FITNESS FOR A PARTICULAR PURPOSE OR<br>2305 WARRANTIES OF NON-INFRINGEMENT, ARE DISCLAIMED.\n IN NO EVENT SHALL THE Open Connectivity
2305 WARRANTIES OF NON-INFRINGEMENT, ARE DISCLAIMED.\n <br>2306 Foundation, INC. OR CONTRIBUTORS BE LIABLE FOR ANY
2306 Foundation, INC. OR CONTRIBUTORS BE LIABLE FOR ANY DIRECT, INDIRECT, INCIDENTAL, SPECIAL, 2307 EXEMPLARY, OR CONSEOUENTIAL DAMAGES (INCLUDING, BUT NOT LIMITED TO, PROCUREMENT OF SUBSTI
2307 EXEMPLARY, OR CONSEQUENTIAL DAMAGES (INCLUDING, BUT NOT LIMITED TO, PROCUREMENT OF SUBSTITUTE GOODS<br>2308 OR SERVICES; LOSS OF USE, DATA, OR PROFITS; OR BUSINESS INTERRUPTION)\n HOWEVER CAUSED AND
2308 OR SERVICES; LOSS OF USE, DATA, OR PROFITS; OR BUSINESS INTERRUPTION)\n<br>2309 ON ANY THEORY OF LIARILITY WHETHER IN CONTRACT STRICT LIARILITY OR TO
2309 ON ANY THEORY OF LIABILITY, WHETHER IN CONTRACT, STRICT LIABILITY, OR TORT (INCLUDING NEGLIGENCE OR<br>2310 OTHERWISE) ARISING IN ANY WAY OUT OF THE USE OF THIS SOFTWARE. EVEN IF ADVISED OF THE POSSIBILITY
2310 OTHERWISE) ARISING IN ANY WAY OUT OF THE USE OF THIS SOFTWARE, EVEN IF ADVISED OF THE POSSIBILITY<br>2311 OF SUCH DAMAGE.\n"
           OF SUCH DAMAGE.\n" \}2312<br>2313 },
2313 },
2314 "schemes": ["http"],<br>2315 "consumes": ["applic
2315 "consumes": ["application/json"],<br>2316 "produces": ["application/json"],
2316 "produces": [\text{"application/json"]},<br>2317 "paths": {
2317 "paths": {
2318 "/WiFiConfResURI?if=oic.if.baseline" : {
2319 "get": {
2320 "description": "WiFiConf resource stores essential information to help an unboxing<br>2321 device\nto connect to an existing Wi-Fi AP.\nRetrieve properties of WiFiConf resource.\nThe
2321 device\nto connect to an existing Wi-Fi AP.\nRetrieve properties of WiFiConf resource.\nThe<br>2322 information includes :\n1. Wi-Fi SSID and password\n2. Wi-Fi Security type (i.e. auth type
2322 information includes :\n1. Wi-Fi SSID and password\n2. Wi-Fi Security type (i.e. auth type and<br>2323 encription type)\n3. Wi-Fi hardware capability (i.e. supported frequencies, modes,\n auth type
2323 encription type)\n3. Wi-Fi hardware capability (i.e. supported frequencies, modes,\n auth types 2324 and encryption types)\n",
2324 and encryption types\ln",<br>2325 "parameters": [
2325 "parameters": [
                       \begin{bmatrix} \texttt{\texttt{\$}*} & \texttt{\$} \texttt{\$} & \texttt{\$} \texttt{\$} \texttt{\$} & \texttt{\$} \texttt{\$} \texttt{\$} & \texttt{\$} \texttt{\$} \texttt{\$} \texttt{\$} \texttt{\$} \texttt{\$} \end{bmatrix} \begin{bmatrix} \texttt{\$} \texttt{\$} \texttt{\$} \texttt{\$} & \texttt{\$} \texttt{\$} \texttt{\$} \end{bmatrix}2327<br>2328
2328 "responses": {
2329 "200": {
2330 "description" : "",
                                "x-example":<br>{
2332 {
2333 "rt": ["oic.r.wificonf"],
2334 "swmt" : ["A", "B", "G"],
2335 "swf": ["2.4G", "5G"],
2336 "tnn": "Home_AP_SSID",
2337 "cd": "Home_AP_PWD",
2338 "wat": "WPA2_PSK",
2339 "wet": "TKIP",
2340 "swat": ["WPA_PSK", "WPA2_PSK"],
                                  "swet": ["TKIP", "AES", "TKIP_AES"]<br>}
2342 }
2343<br>2344
                            2344 "schema": { "$ref": "#/definitions/WiFiConf" }
2345<br>2346 }
2346<br>2347 },
2347<br>2348
2348 "post": {
2349              "description": "Deliver Wi-Fi AP's information for an unboxing device to connect to it.\n",<br>2350              "parameters": [
2350 "parameters": [
                          2351 {"$ref": "#/parameters/interface-baseline"},
2352 {
2353 "name": "body",
2354 "in": "body",
2355 "required": true,
2356                  "schema": { "$ref": "#/definitions/WiFiConfUpdate" },<br>2357                 "x-example":
                             "x-example":
2358<br>2359
2359 "tnn": "Home_AP_SSID",
2360 "cd": "Home_AP_PWD",
2361 "wat": "WPA2_PSK",
                                  "wet": "AES"
```

```
2363 }<br>2364 }
2364 }
2365<br>2366
2366 "responses": {
2367 <sup>-</sup> 200": {<br>2368 "descr:
2368 "description" : "",
                        "x-example":<br>{
2370<br>2371
2371 "tnn": "Home_AP_SSID",
2372 "cd": "Home_AP_PWD",
2373 "wat": "WPA2_PSK",
                          "wet": "AES"2375 }
2376<br>2377
                      2377 "schema": { "$ref": "#/definitions/WiFiConfUpdate" }
2378 }
2379 }
2380<br>2381 },
2381<br>2382
2382 ' /WiFiConfResURI?if=oic.if.rw" : {<br>2383 "get": {
2383 "get": {
2384 "description": "WiFiConf resource stores essential information to help an unboxing<br>2385 device\nto connect to an existing Wi-Fi AP.\nRetrieve properties of WiFiConf resource that
2385 device\nto connect to an existing Wi-Fi AP.\nRetrieve properties of WiFiConf resource that can be 2386 updated by a client.\n",
2386 updated by a client.\n\begin{bmatrix} \n2387 \quad & \text{''parameters''} \n\end{bmatrix}2387 "parameters": [<br>2388 ["Sref": "#/pa
                 2388 {"$ref": "#/parameters/interface-rw"}
2389<br>2390
2390 "responses": {
2391 "200": {
2392 "description" : "",<br>2393 "x-example":
                        "x-example":<br>{
2394<br>2395
2395 "tnn": "Home_AP_SSID",
2396 "cd": "Home_AP_PWD",
2397 "wat": "WPA2_PSK",
                          "wet": "AES"<br>}
2399<br>2400
24002401 "schema": { "$ref": "#/definitions/WiFiConfUpdate" }
2402<br>2403 }
2403 }
2404<br>2405
2405 "post": {
2406 \blacksquare "description": "Deliver Wi-Fi AP's information for an unboxing device to connect to it.\n",<br>2407             "parameters": [
2407 "parameters": [<br>2408 {"Sref": "#/p
                    \{\mbox{ "Sref":} \ \mbox{ "#/parameters/interface-rw"}\} ,
2409<br>2410
2410 "name": "body",
eral definition of the same set of the set of the set of the set of the set of the set of the set of the set o<br>The set of the set of the set of the set of the set of the set of the set of the set of the set of the set of <br>
2412 "required": true,
2413 "schema": { "$ref": "#/definitions/WiFiConfUpdate" },
                      "x-example":<br>{
2415<br>2416
<sup>2</sup> 116 \text{tnn}": "Home_AP_SSID",<br>2417 \text{tcd}" \text{cd}": "Home AP PWD",
2417 "cd": "Home_AP_PWD",
2418 "wat": "WPA2_PSK",
                        "wet": "AES"<br>}
2420<br>2421 }
2421 }
2422<br>2423
2423 "responses": {
2424 "200": {<br>2425 "descr
2425 "description" : "",<br>2426 "x-example":
2426 "x-example":
2427 {
2428 "tnn": "Home_AP_SSID",
2429 "cd": "Home_AP_PWD",
2430 "wat": "WPA2_PSK",
                          "wet": "AES"<br>}
2432 }
2433 ,
```

```
2434 "schema": { "$ref": "#/definitions/WiFiConfUpdate" }<br>2435 }
2435<br>2436 }
2436<br>2437 }
2437 }
2438 },
2439<br>2440
2440   "parameters": {<br>2441   "interface-rw
2441 "interface-rw" : {
2442 "in" : "query",
2443 "name" : "if",
2444 "type" : "string",
             "enum" : ["oic.if.rw"]
2446<br>2447
2447 "interface-baseline" : {
2448 "in" : "query",
2449 "name" : "if",
2450 "type" : "string",
2451 "enum" : ["oic.if.baseline"]
2452<br>2453
2453 "interface-all" : {
2454 "in" : "query",
2455 "name" : "if",
2456 "type" : "string",
           "enum" : ["oic.if.baseline", "oic.if.rw"]<br>}
2458 }
2459<br>2460
2460 "definitions": {
<sup>2461</sup> "WiFiConf" : {<br>2462 "properties"
2462 "properties": {
                "rt" :
2464<br>2465
2465 "description": "Resource Type of the Resource",<br>2466 "items": {
2466 "items": {
2467 "maxLength": 64,<br>2468 "type": "string"
                 "type": "string"<br>},
2469<br>2470
2470 "minItems": 1,<br>2471 "readOnly": tr
2471 "readOnly": true,<br>2472 "type": "array"
               "type": "array"<br>},
2473 },
2474<br>2475
                "tnn" :
2476 {<br>2477         "descri
2477 
description": "Indicates Target Network Name (SSID of Wi-Fi AP)",<br>
2478                "pattern": "^.*$",
2478 "pattern": "^.*$",<br>2479 "type": "string"
               "type": "string"<br>},
2480
2481<br>2482
                "swmt" :
2483<br>2484
2484 "description": "Indicates supported Wi-Fi mode types. It can be multiple",<br>2485 "items": {
2485 "items": {
2486 "description": "Supported Wi-Fi Mode Type.",
                    "enum": [<br>"A",
2488<br>2489
2489 "B",<br>2490 "G",
2490 "G",<br>2491 "N"
2491 "N",
2492 "AC"<br>2493 ],
2493<br>2494
                   "type": "string"
2495<br>2496
2496 "readOnly": true,
               "type": "array"<br>},
2498 },
2499<br>2500
2500 "wat" :
2501 {
2502 "description": "Indicates Wi-Fi Auth Type",
2503 "enum": [
                    "None",
```

```
2505 "WEP",
2506 "WPA_PSK",
                 "WPA2_PSK"<br>],
2508<br>2509
                "type": "string"<br>},
2510 },
2511
2512 "n" :
2513<br>25142514 "description": "Friendly name of the resource",<br>2515 "maxLength": 64,
2515 "maxLength": 64,<br>2516 "readOnly": true
2516 "readOnly": true,<br>2517 "type": "string"
               "type": "string"<br>},
2518 },
2519<br>2520
               "swat" :
2521<br>2522
2522 "description": "Indicates supported Wi-Fi Auth types. It can be multiple",<br>2523 "items": {
2523 "items": {
2524 "description": "Indicates Wi-Fi Auth Type",
2525 "enum": [
2526 "None",<br>2527 "WEP",
2527 "WEP",<br>2528 "WPA_P
2528 "WPA_PSK",
2529 "WPA2_PSK"<br>2530 1
2530 ],
                  "type": "string"<br>},
2532<br>2533
2533 TreadOnly": true,<br>2534 Ttype": "array"
               "type": "array"<br>},
2535 },
2536
2537 "swf" :
2538 {<br>2539        "descri
2539 "description": "Indicates Supported Wi-Fi frequencies by the Enrollee. Can be multiple.<br>2540 Valid values are ('2.4G', '5G')",
2540 Valid values are ('2.4G', '5G')",
2541 "items": {
2542 "pattern": "^(2\\.4|5)G$",<br>2543 "type": "string"
                 "type": "string"<br>},
2544<br>2545
2545 "readOnly": true,<br>2546 "type": "array"
               "type": "array"<br>},
2547 },
2548
2549 "swet" :
2550 {<br>2551        "descri
2551 "description": "Indicates supported Wi-Fi Encryption types. It can be multiple",
2552 "items": {<br>2553 "descript"
2553 "description": "Indicates Wi-Fi Encryption Type",
2554 "enum": [
2555 "None",<br>2556 "WEP_64
2556 "WEP_64",
2557 "WEP_128",
2558 "TKIP",<br>2559 "AES",
2559 "AES",<br>2560 "TKIP
                   "TKIP_AES"<br>],
2561<br>2562
                  "type": "string"<br>},
2563<br>2564
2564 <sup>"</sup>readOnly": true,<br>2565 "type": "array"
               "type": "array"<br>},
2566 },
2567
2568 "wet" :
2569<br>2570
2570 "description": "Indicates Wi-Fi Encryption Type",
2571 "enum": [
2572 "None",<br>2573 "WEP_64
2573<br>2574 "WEP_128"
2574 "WEP_128",<br>2575 "TKIP",
                    2575 "TKIP",
```

```
2576 "AES",
                 "TKIP_AES"<br>],
2578<br>2579
               "type": "string"<br>},
2580 },
2581<br>2582
               "cd" :
2583 {<br>2584        "descrip
2584 "description": "Indicates credential information of Wi-Fi AP",<br>2585 "pattern": "^ *$"
2585 "pattern": "^.*$",
               "type": "string"<br>},
2587 },
2588<br>2589
               2589 "id" :
2590 {<br>2591        "descrip
2591 Telescription": "Instance ID of this specific resource",<br>2592 TraxLength": 64,
2592 "maxLength": 64,<br>2593 "readOnly": true
2593 "readonly": true,<br>2594 "type": "string"
               "type": "string"<br>},
2595 },
2596<br>2597
               "if" :
2598 {
2599 Telescription": "The interface set supported by this resource",<br>2600 Titems": {
2600 "items": {<br>2601 "items": {
2601 "enum": [
2602 "oic.if.baseline",<br>2603 "oic.if.ll",
2603 "oic.if.ll",
2604 "oic.if.b",
2605 "oic.if.lb",
2606 "oic.if.rw",
2607 "oic.if.r",
2608 "oic.if.a",
                  "oic.if.s"<br>],
2610<br>2611
                 "type": "string"<br>},
2612<br>26132613 minItems": 1,<br>2614 minItems": 1,
2614 "readOnly": true,
               "type": "array"<br>}
2616 }
2617
2618 }<br>2619
           ; "type" : "object"2620 }
2621<br>2622
2622 "WiFiConfUpdate" : {
2623 "properties": {
               "rt" :
2625<br>2626
2626 "description": "Resource Type of the Resource",<br>2627 "items": {
2627 "items": {
2628 "maxLength": 64,
                 "type": "string"<br>},
2630<br>2631
2631 "minItems": 1,
2632 "readOnly": true,<br>2633 "type": "array"
               "type": "array"<br>},
2634 },
2635
2636 "wat" :
2637<br>2638
2638 "description": "Indicates Wi-Fi Auth Type",
2639 "enum": [
2640 "None",<br>2641 "WEP",
2641 "WEP",<br>2642 "WPA P
2642 "WPA_PSK",
                 "WPA2_PSK"<br>]
2644<br>2645 },
2645 },
2646
```

```
2647 "n" :
2648 {
2649 "description": "Friendly name of the resource",<br>2650 "maxLength": 64,
2650 "maxLength": 64,
2651 "readOnly": true,<br>2652 "type": "string"
                 "type": "string"<br>},
2653 },
2654<br>2655
                 "cd" :
2656 {
2657           "description": "Indicates credential information of Wi-Fi AP",<br>2658               "pattern": "^.*$",
2658 "pattern": "^.*$",<br>2659 "type": "string"
                 "type": "string"<br>},
2660 },
2661<br>2662
                 "wet" :
2663 {<br>2664        "descri
2664 "description": "Indicates Wi-Fi Encryption Type",
2665 "enum": [
2666 "None",<br>2667 "WEP 64
2667 "WEP_64",
2668 "WEP_128",<br>2669 "TKIP",
2669 "TKIP",<br>2670 "AES",
2670 "AES",<br>2671 "TKIP_
                   "TKIP_AES"<br>]
2672 ]
2673 },
2674<br>2675
                 "tnn" :
2676<br>2677
2677                  "description": "Indicates Target Network Name (SSID of Wi-Fi AP)",<br>2678                  "pattern": "^.*$",
2678 "pattern": "^.*$",<br>2679 "type": "string"
                 "type": "string"<br>},
2680 },
2681
2682 "id" :
2683<br>2684
2684 "description": "Instance ID of this specific resource",<br>2685 "maxLength": 64,
2685 "maxLength": 64,<br>2686 "readOnly": true
2686 "readOnly": true,<br>2687 "type": "string"
                 "type": "string"<br>},
2688 },
2689<br>2690
                 "if" :
2691 {<br>2692        "descri
2692 "description": "The interface set supported by this resource",<br>2693 "items": {
2693 "items": {
2694 "enum": [
2695 "oic.if.baseline",
2696 "oic.if.ll",
2697 "oic.if.b",
2698 "oic.if.lb",
2699 "oic.if.rw",<br>2700 "oic.if.r",
2700 "oic.if.r",<br>2701 "oic.if.a",
2701 "oic.if.a",<br>2702 "oic.if.s"
                     "oic.if.s"<br>],
2703<br>2704
                   "type": "string"<br>},
2705<br>2706
2706 minItems": 1,<br>2707 minItems": 1,
2707 "readOnly": true,<br>2708 "type": "array"
                 "type": "array"<br>}
2709 }
2710
2711 }<br>2712 }
            %,"type" : "object"<br>}
2713<br>2714 }
2714<br>2715 }
2715 }
2716
```
# 2717 **B.3.5 Property Definition**

2718 **Table 19 The properties definitions of the resource**

<span id="page-63-1"></span><span id="page-63-0"></span>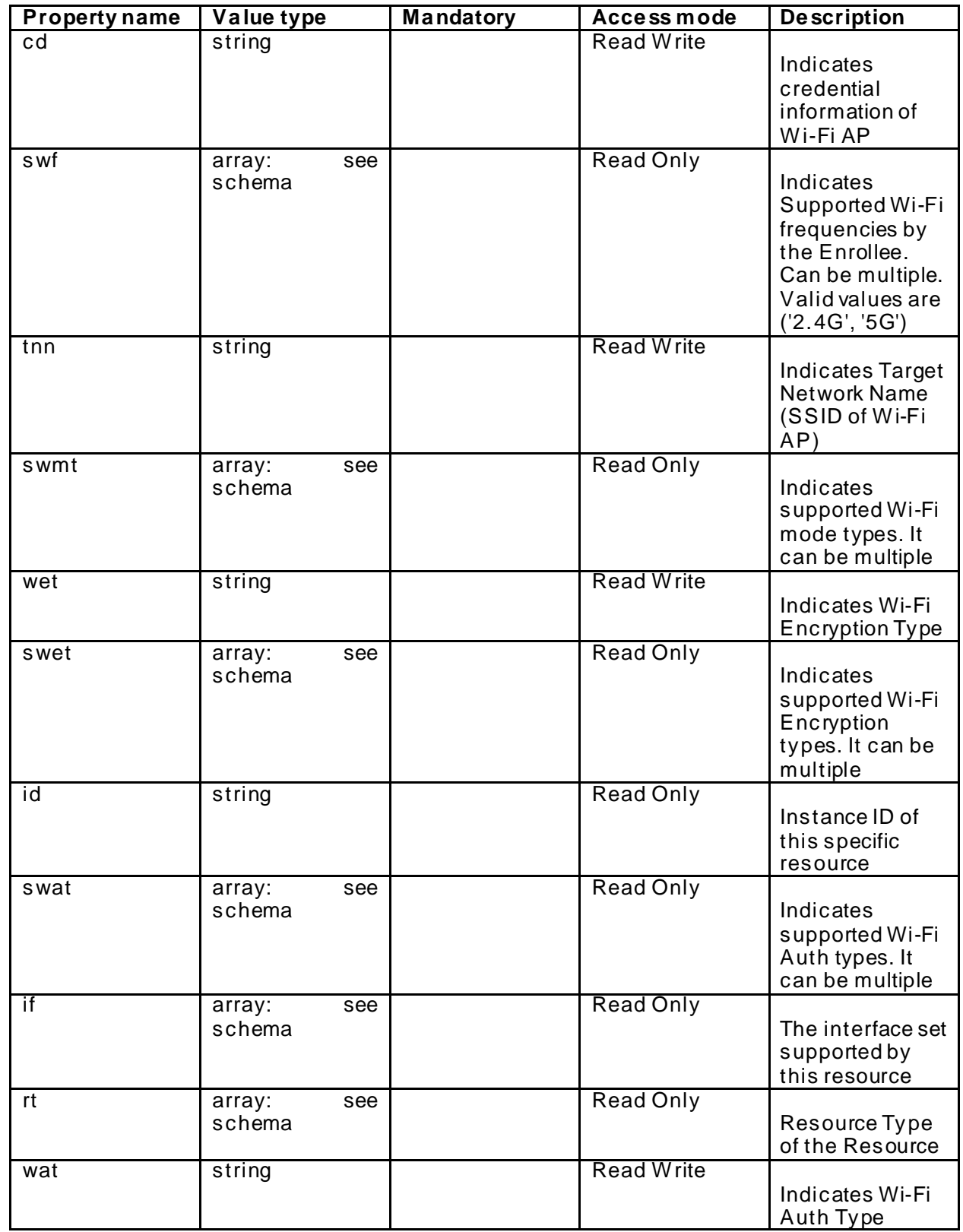

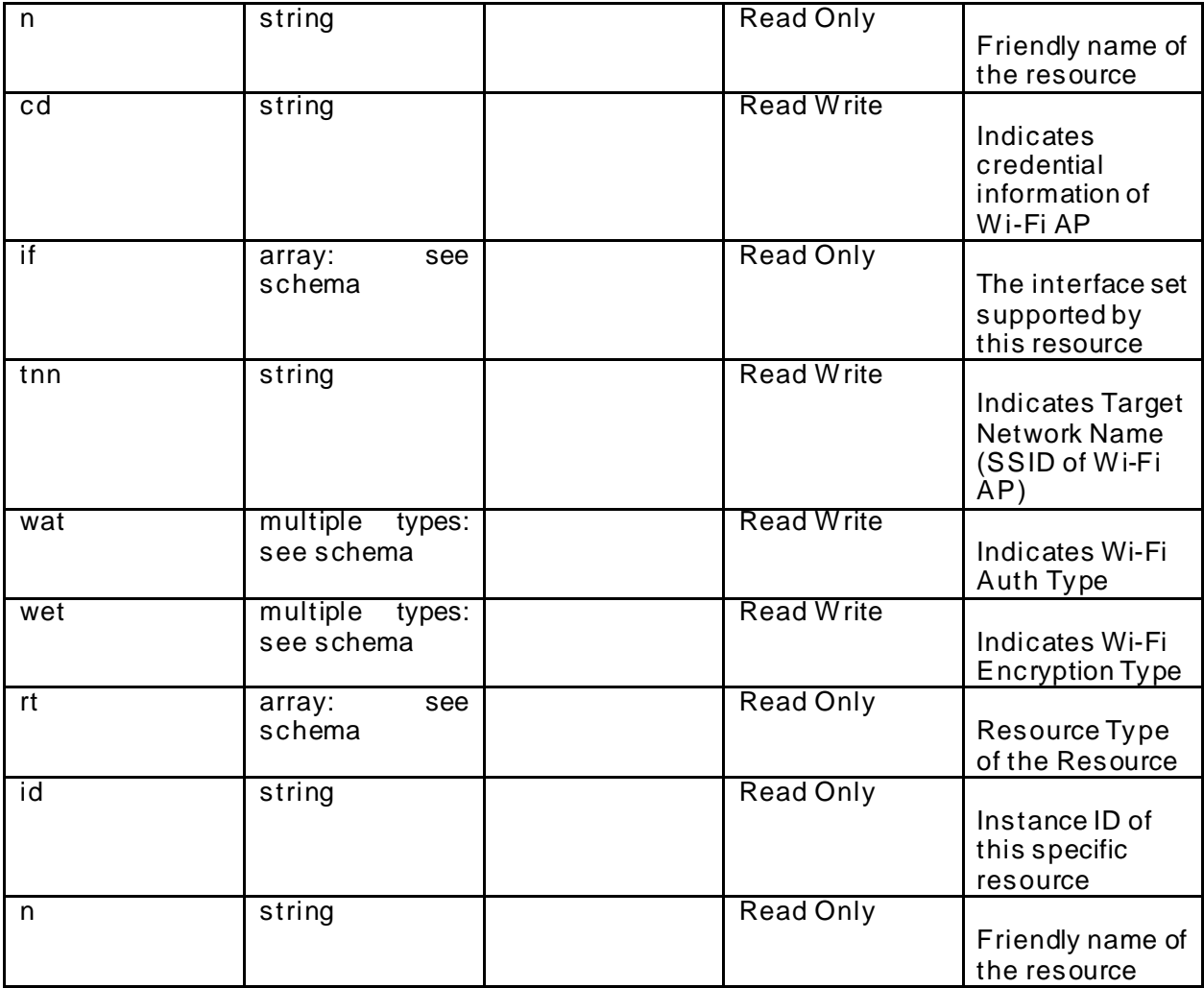

<span id="page-64-0"></span>2719 **B.3.6 CRUDN behaviour**

2720 **Table 20 The CRUDN operations of the resource**

<span id="page-64-1"></span>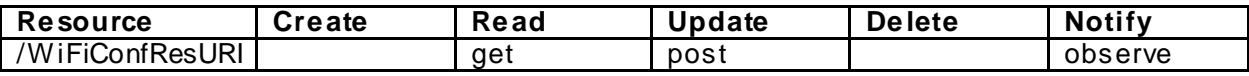